### Soil Moisture 2023 GNSS-IR Short Course Kristine M. Larson

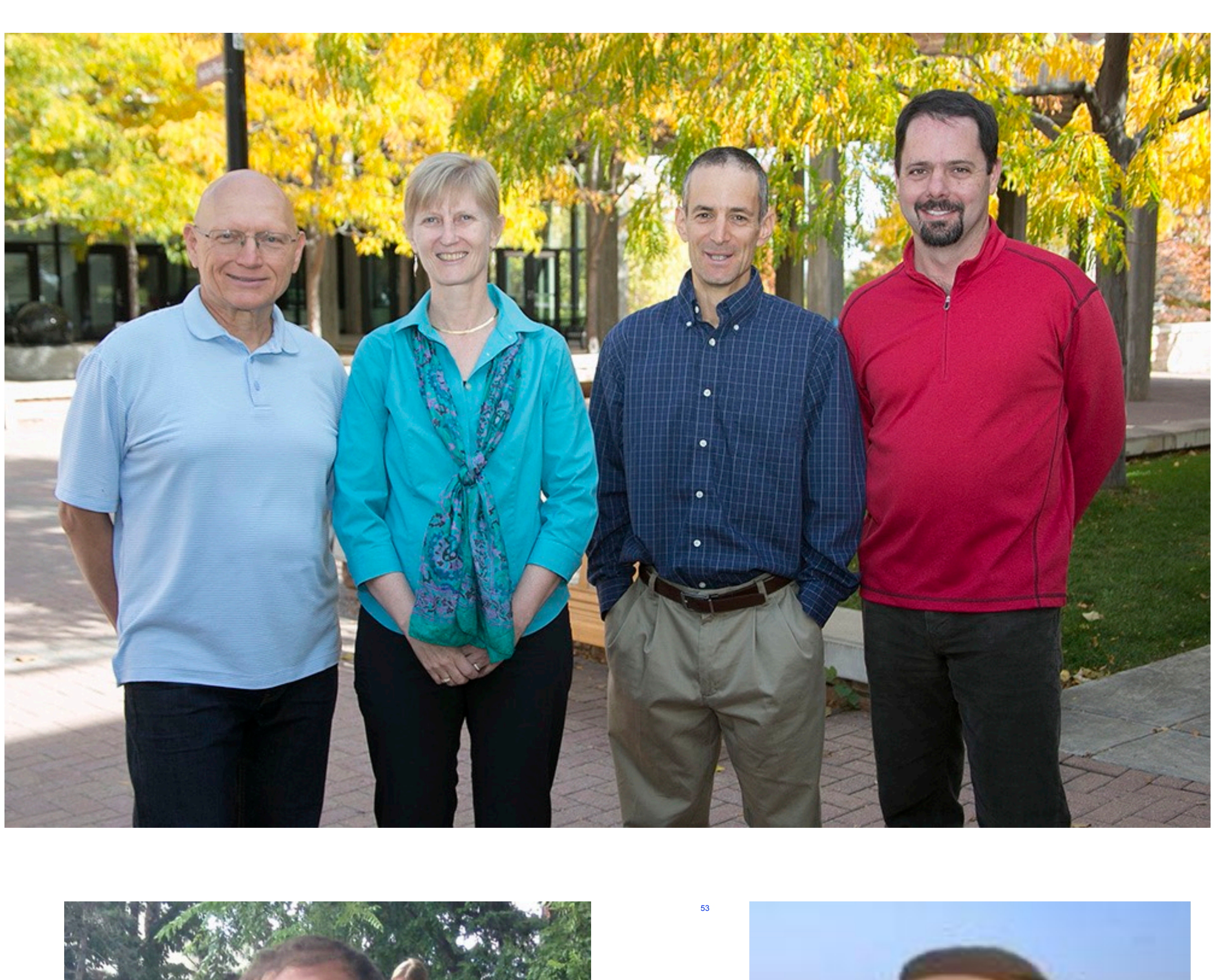

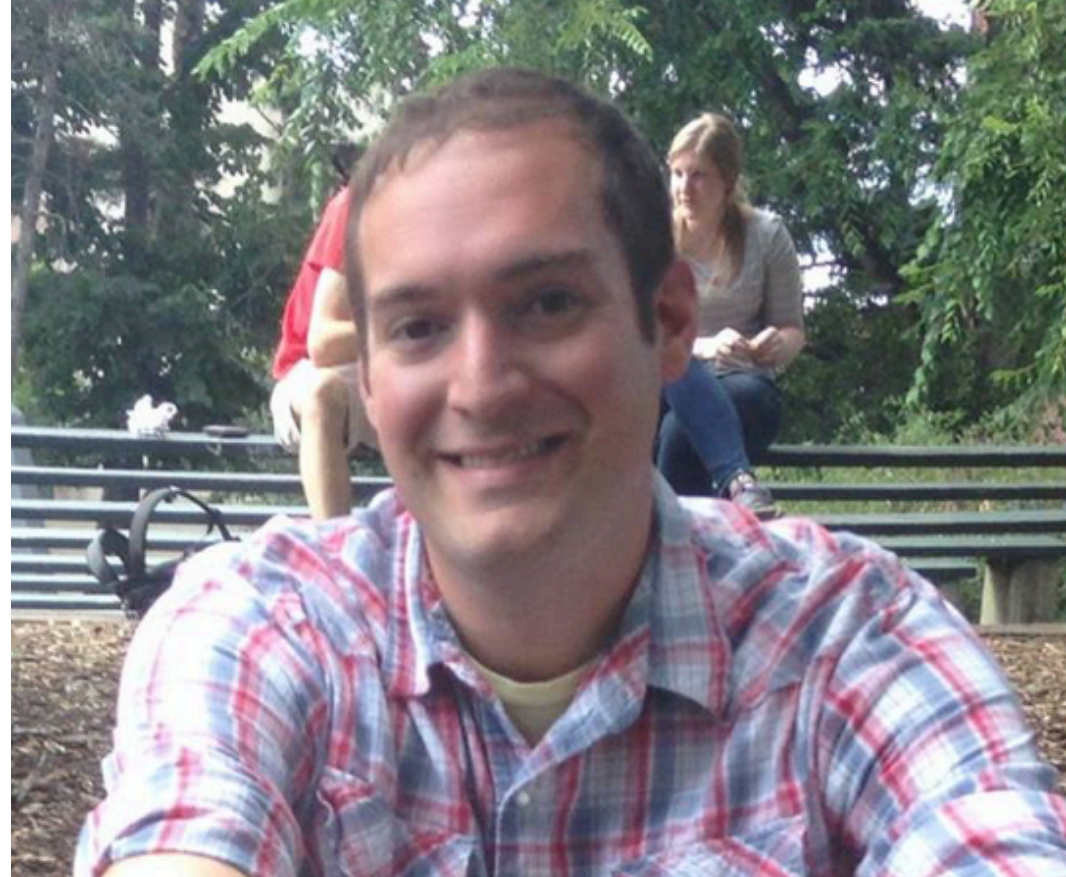

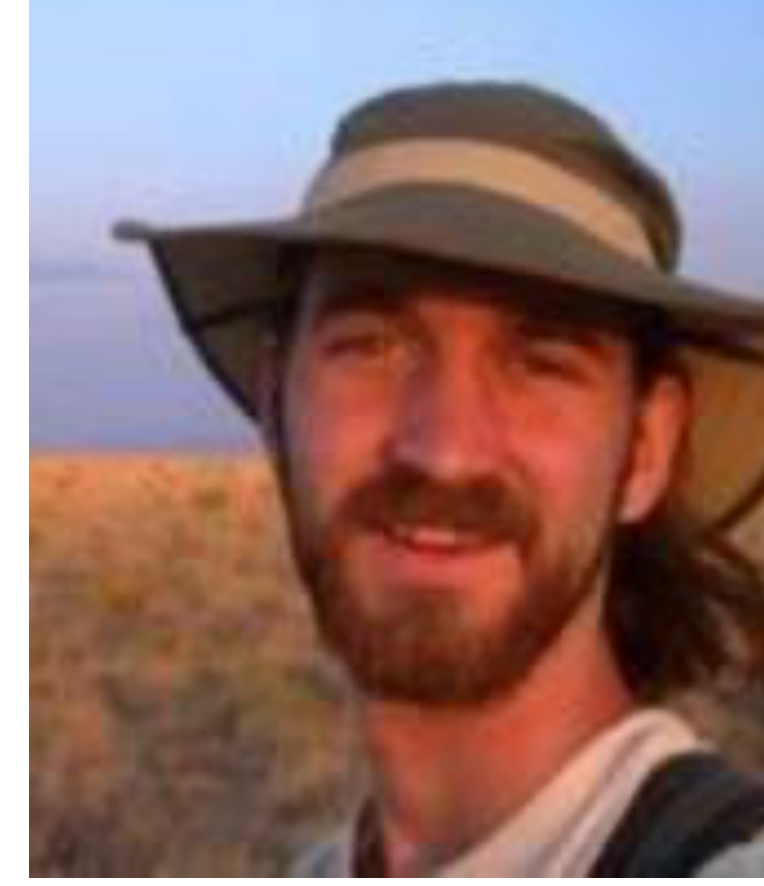

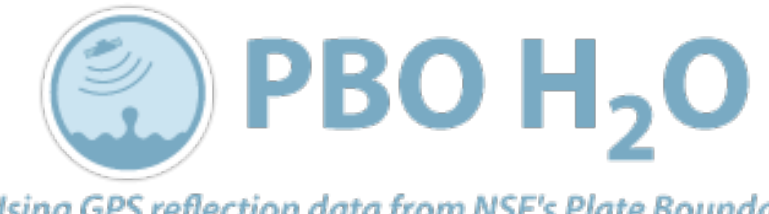

Using GPS reflection data from NSF's Plate Boundary<br>Observatory (PBO) to study the water cycle

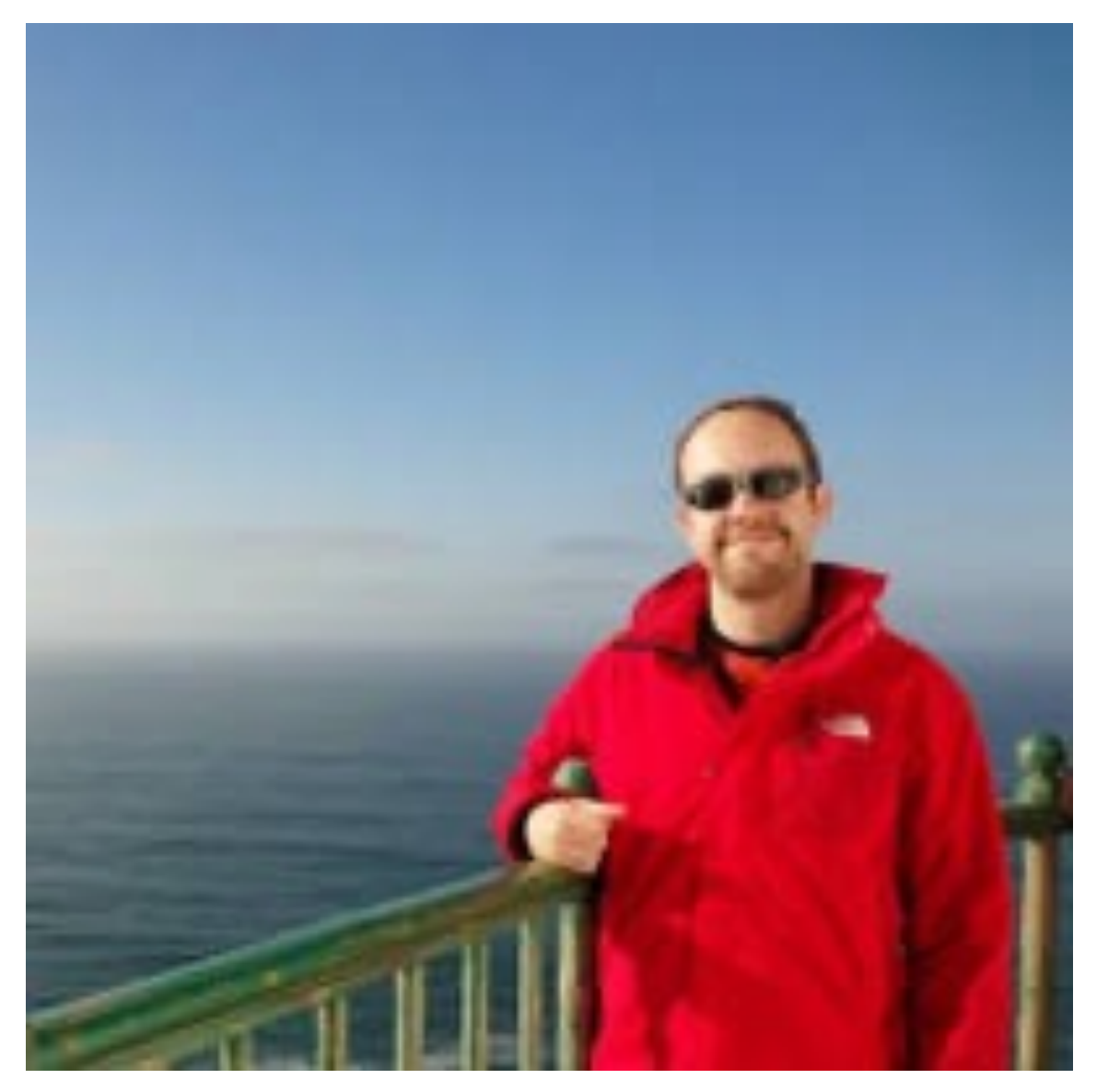

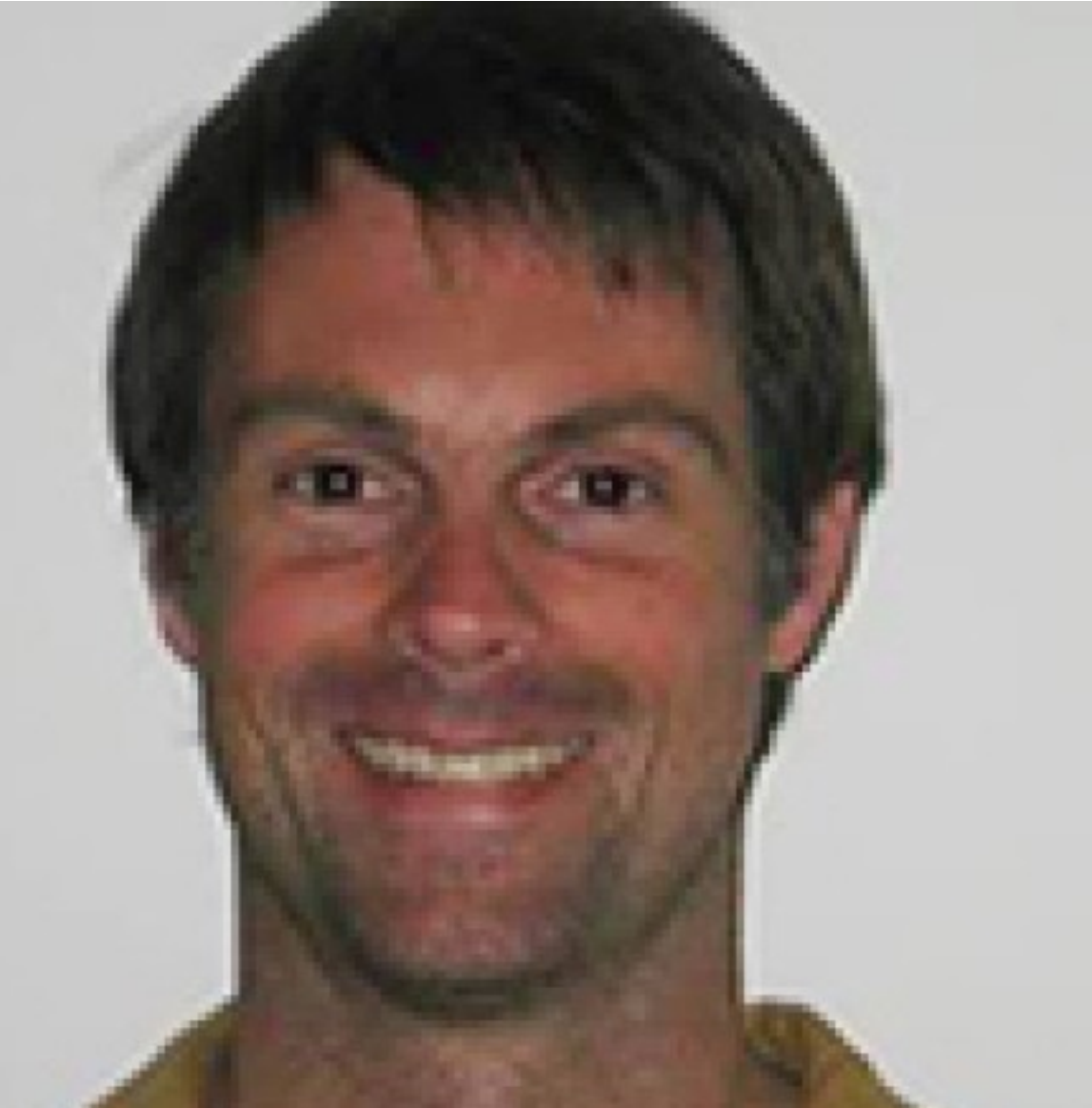

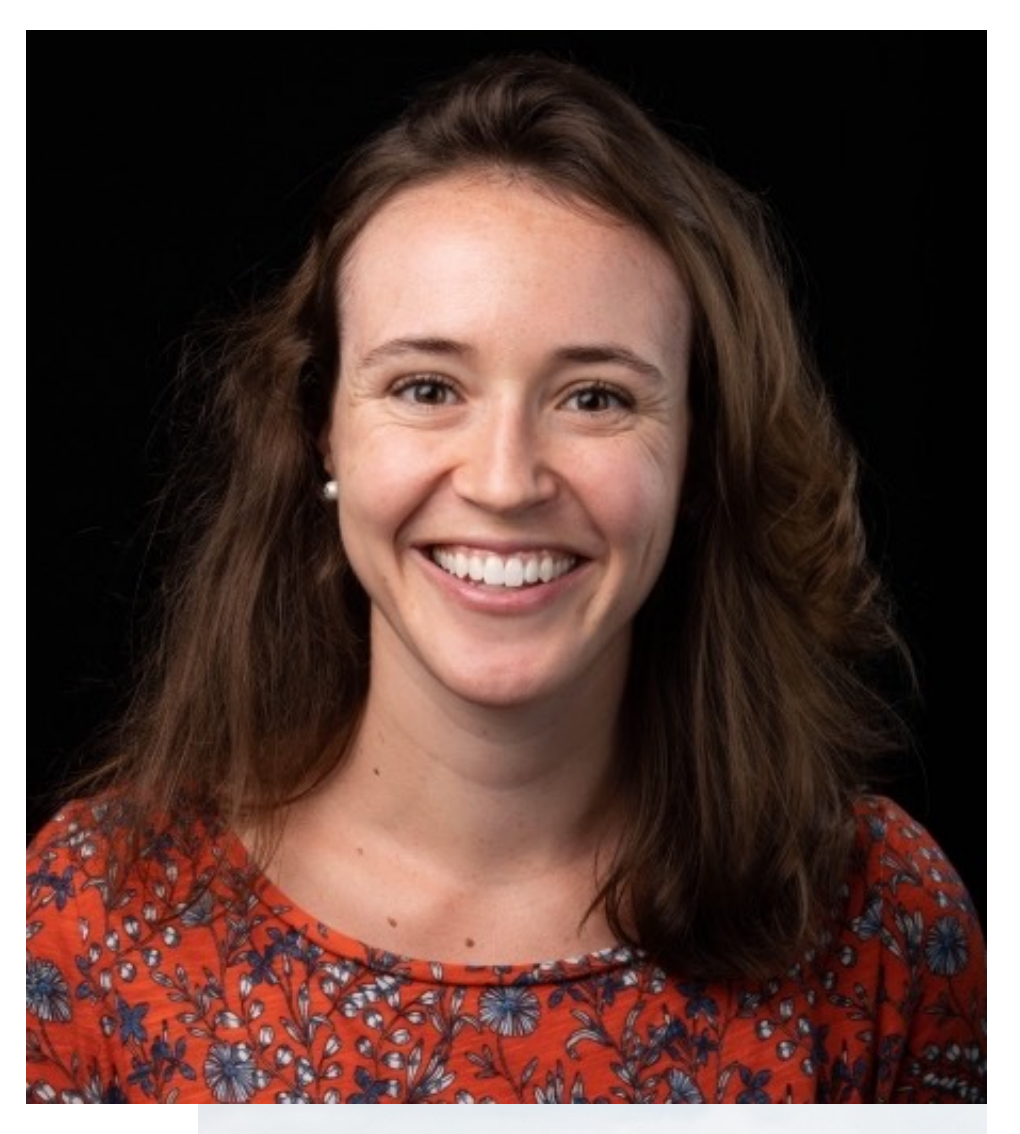

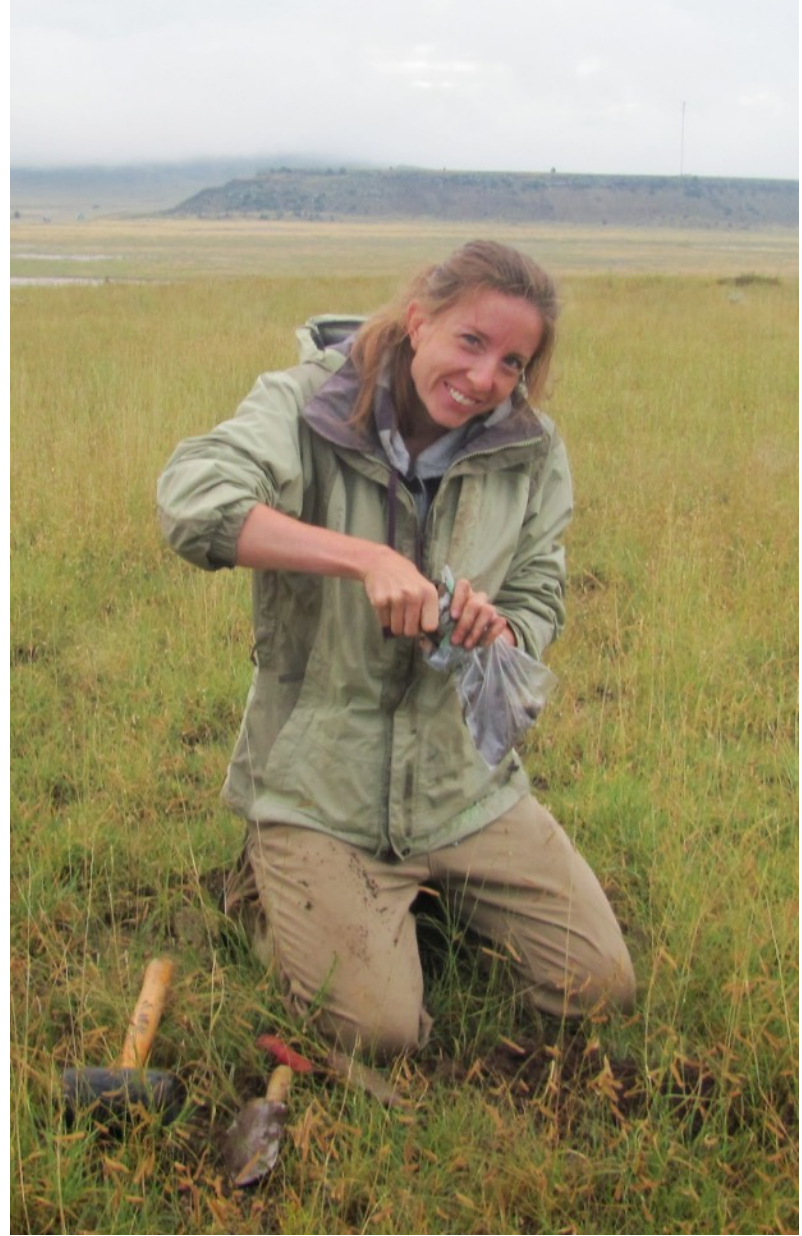

### **The cartoon version of GNSS-IR**

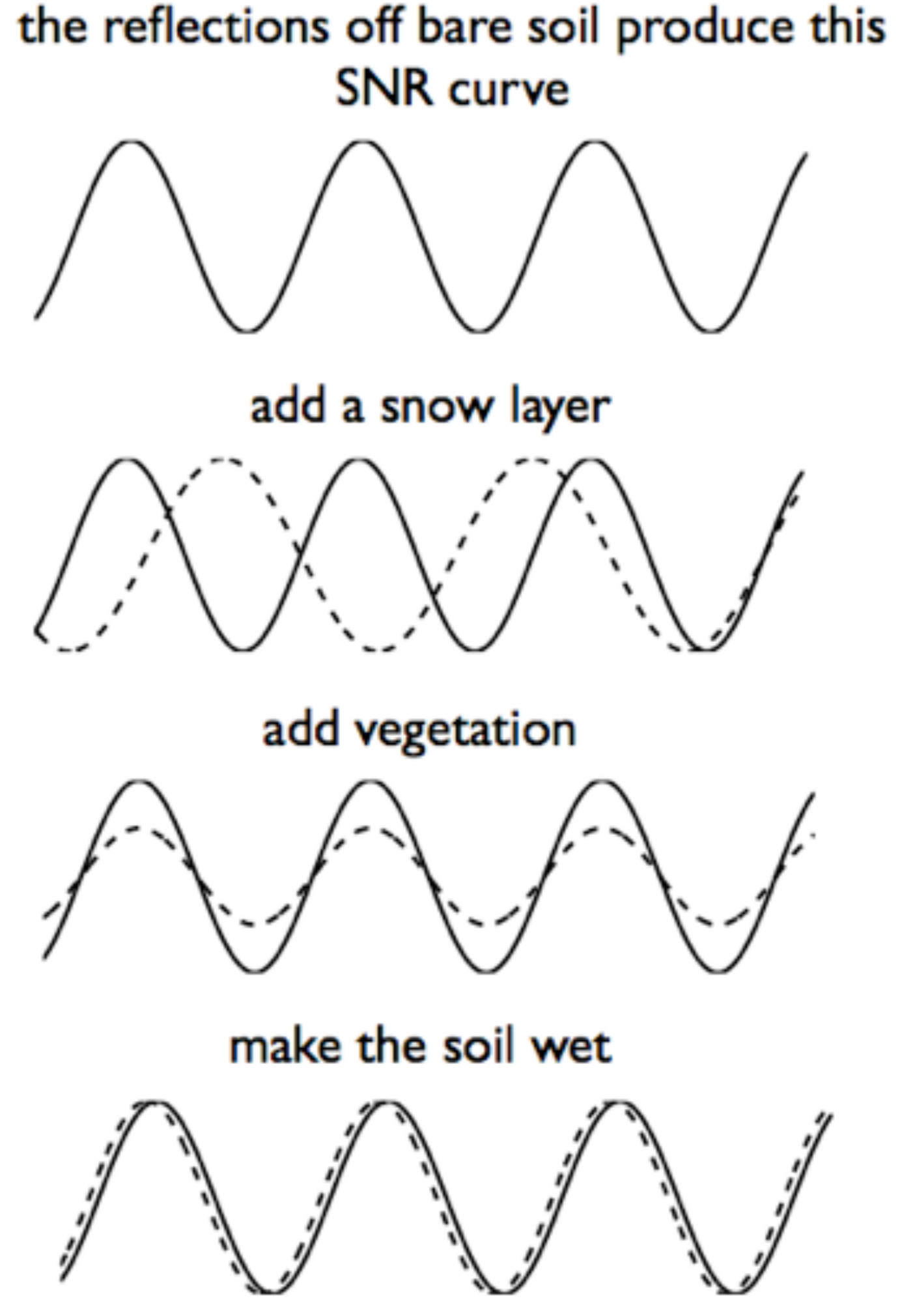

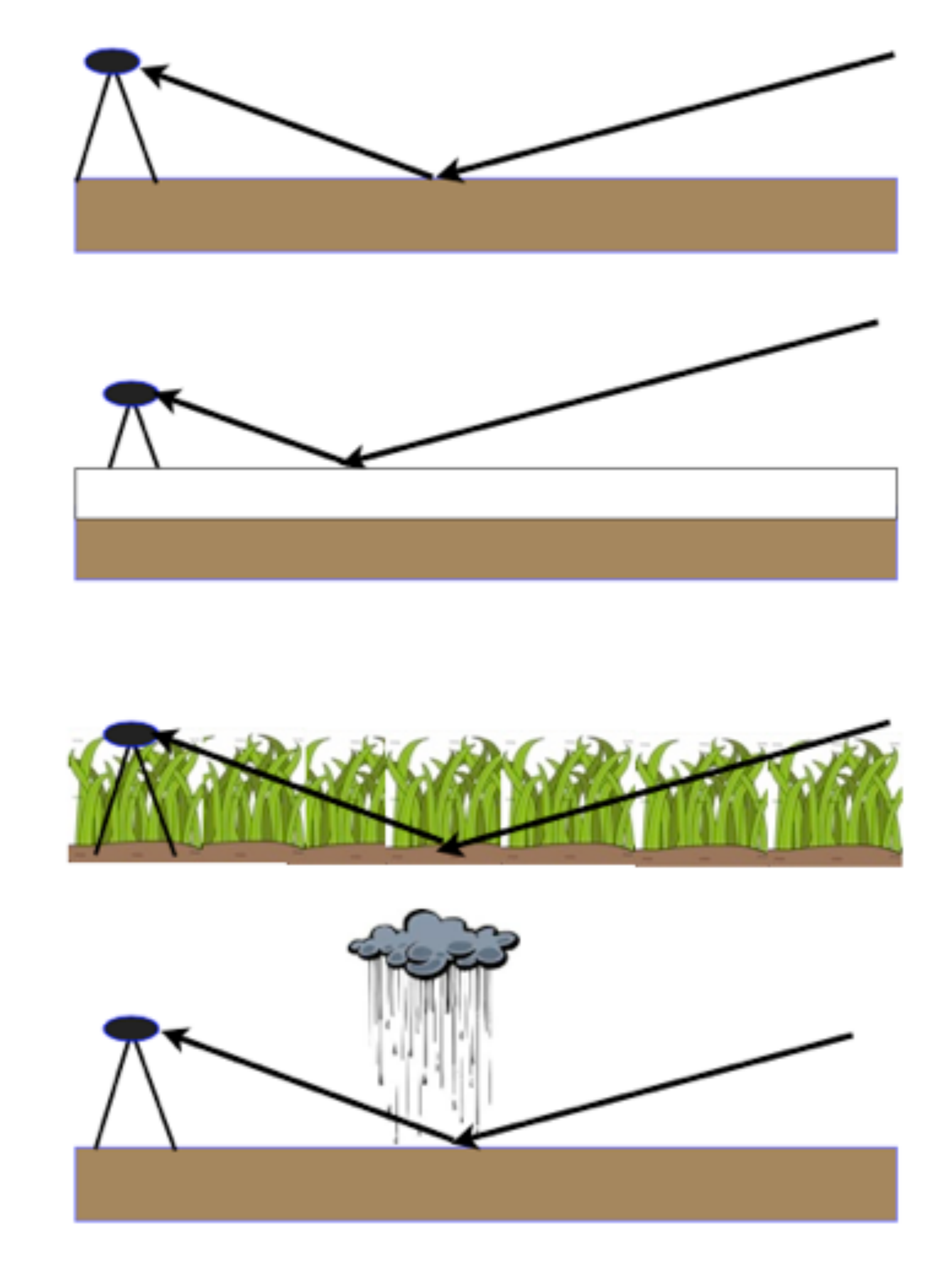

by far the hardest thing to measure

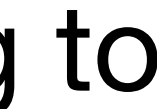

# If there were no vegetation it would be a lot easier to measure soil moisture

## Our first study fixed h and estimated *A* and *ϕ*

 $SNR = A \cos \left( \frac{4 \pi h}{\lambda} \sin E + \phi \right)$ 

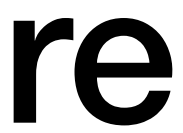

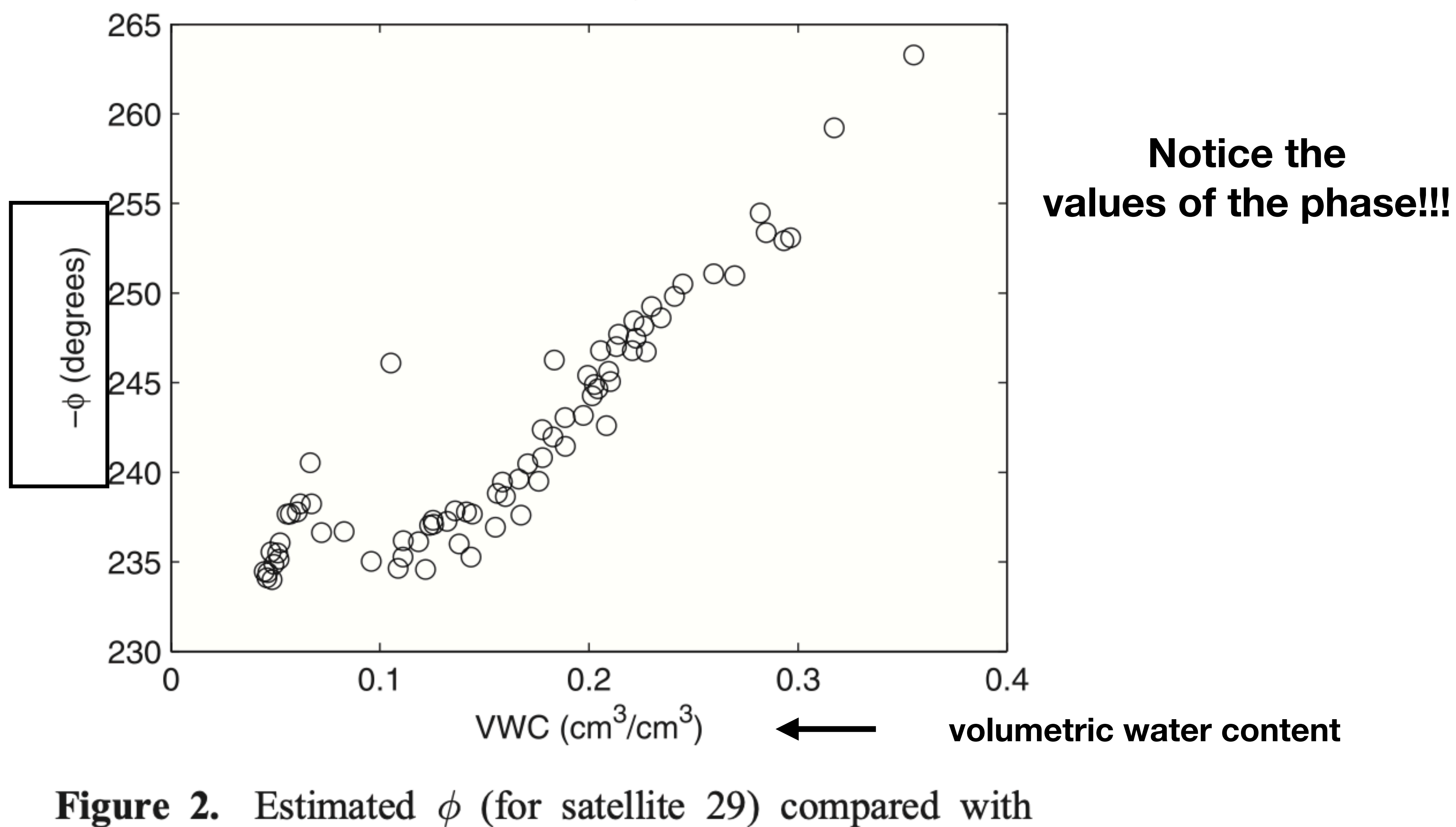

reflectometers at depth 2.5 cm.

VWC, as defined by the average of five water content

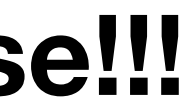

### First paper: we simply scaled the *ϕ* measurements

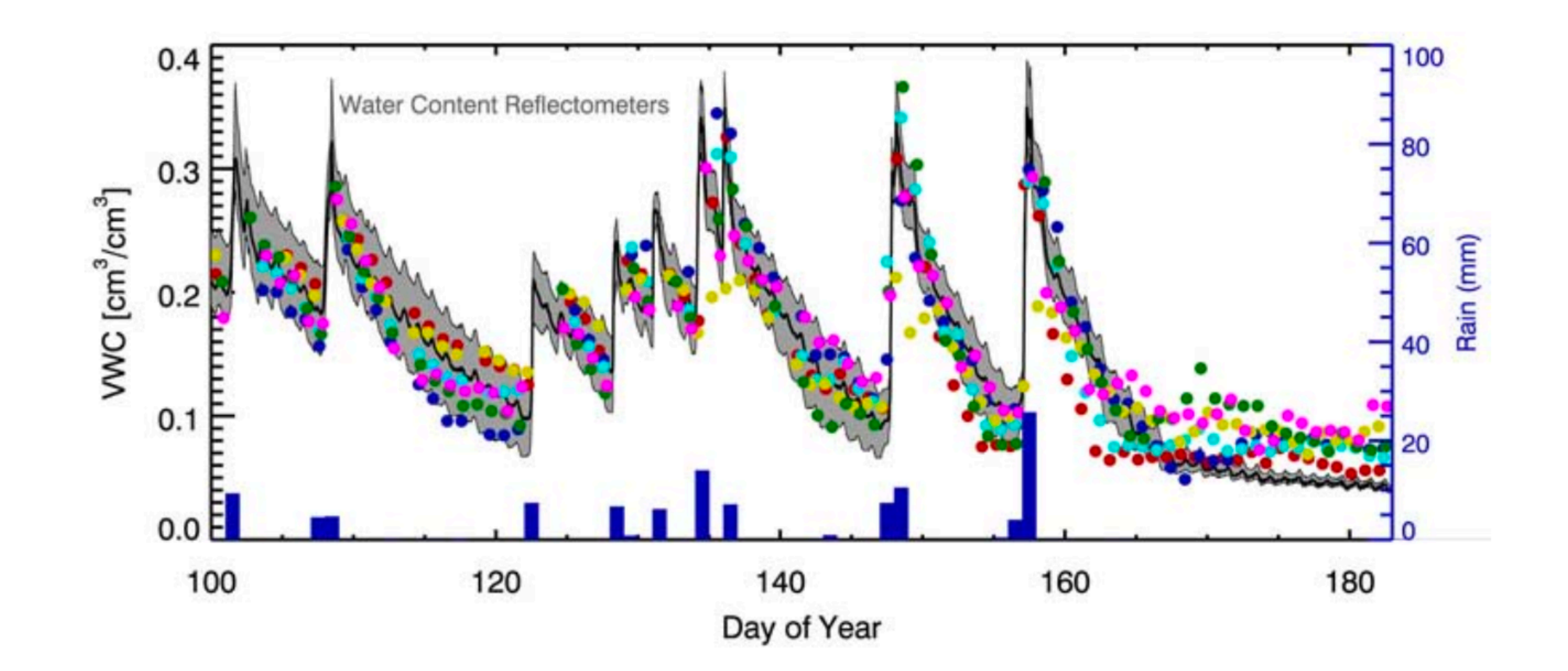

**GPS are the colored circles. Rain is dark blue bars.**

## 2. Clara Chew developed models to correct vegetation effects for her PhD thesis.

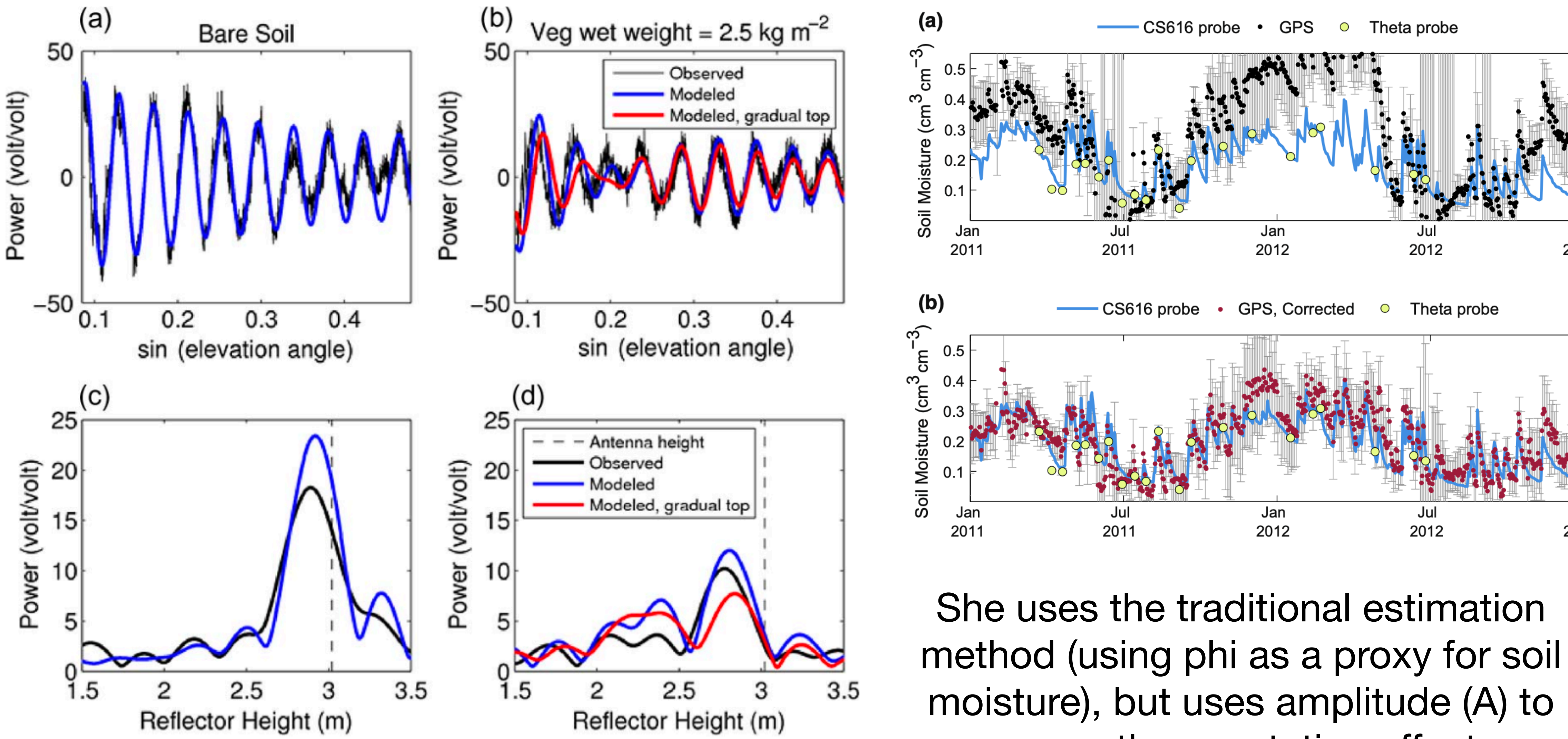

remove the vegetation effects.

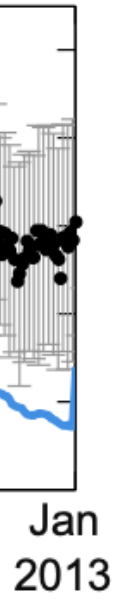

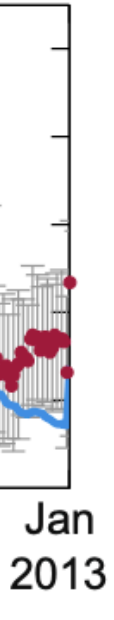

1. Valery Zavorotny developed a bare soil model.

- We need the same SNR data (so we can still use **rinex2snr**)
- We exclusively use L2C GPS data. This means default GPS orbits are fine.
- GPS has a repeating ground track. This is very useful for soil moisture. Can you measure soil moisture with other GNSS signals? Yes, but not with gnssrefl.

### How does that relate to the gnssrefl code?

• Remember the height "h" (also known as the RH) is fixed in our model for

- phase phases.
- We use **gnssir** to find that value.
- We need to pick a good azimuth mask we can use **quickLook**.
- In addition to gnssir, we need new code to
	- estimate  $\phi$  (this code is called phase)
	- convert  $\phi$  to Volumetric Water Content (VWC) and mitigate vegetation effects. This code is called **vwc**.

### How does this relate to the gnssrefl code?

# Keep in mind

• Reflector Heights are pretty easy to understand. Sure, there are biases associated with the kind of reflector it is (water, soil, snow), but RH is an absolute measurement.

• Phase is a relative measurement. You cannot take phase from GNSS-IR and say "this means the soil has a VWC of 0.13. Remember our first paper had phase values of 240.

• Our code takes advantage of the fact that there is pretty nice linear relationship between phase and volumetric water content. So it gives you a good time series for VWC changes.

• I am teaching you the simple PBO H2O model. Clara Chew et al. developed a more advanced retrieval model in Matlab that I am happy to let someone else port to python.

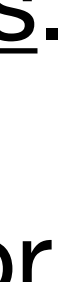

• To define it as VWC, you can "level" your VWC changes using an *in situ* measurement, or you can do what we do, which is level it once per year to its lowest value (we suggest 6

- 
- 
- 
- months).
- 

## Example: Portales, New Mexico: p038

#### Most notable feature? This is what you want your soil moisture sites to look like.

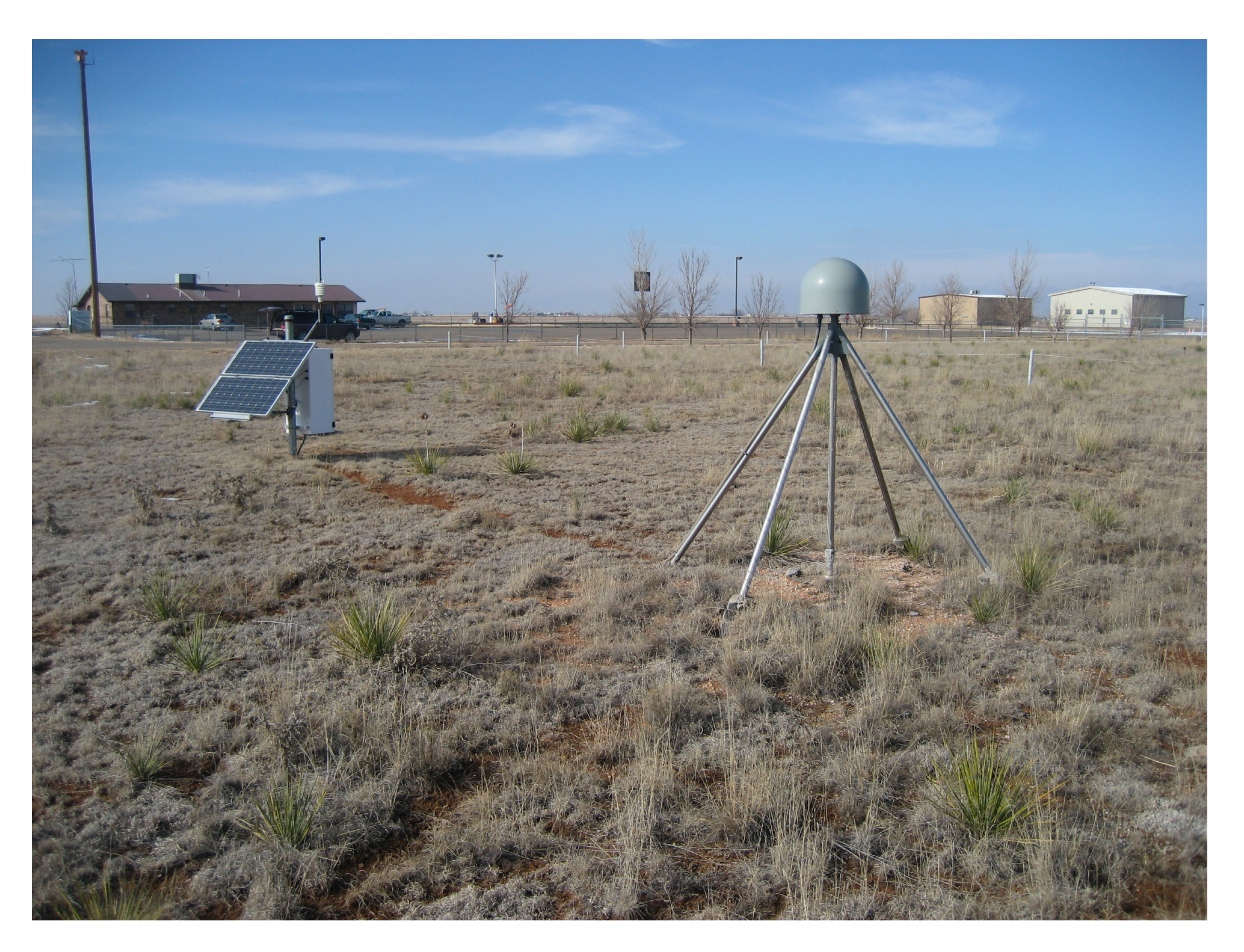

- Translate one RINEX file using **rinex2snr**. Be sure it has L2C data in it.
- Use **quickLook** to pick azimuth and elevation angle mask
- Save analysis instructions with **make\_json\_input**
- Make more SNR files.
- Run **gnssir** for at least six months (we will do one year).

## Start as you would with any new GNSS-IR site

- second sampling (this is not available for all years).
- rinex2snr p038 2017 1 -archive special
- quickLook p038 2017 1 -fr 20

## Test file on January 1, 2017

There is no reason to be shy about asking UNAVCO/Earthscope to provide you with RINEX files with L2C data. They will either have the data or they will not. *It is their job to let you have access to the data if it exists.*

• L2C data are in the 1-Hz stream at UNAVCO or in the special archive at 15

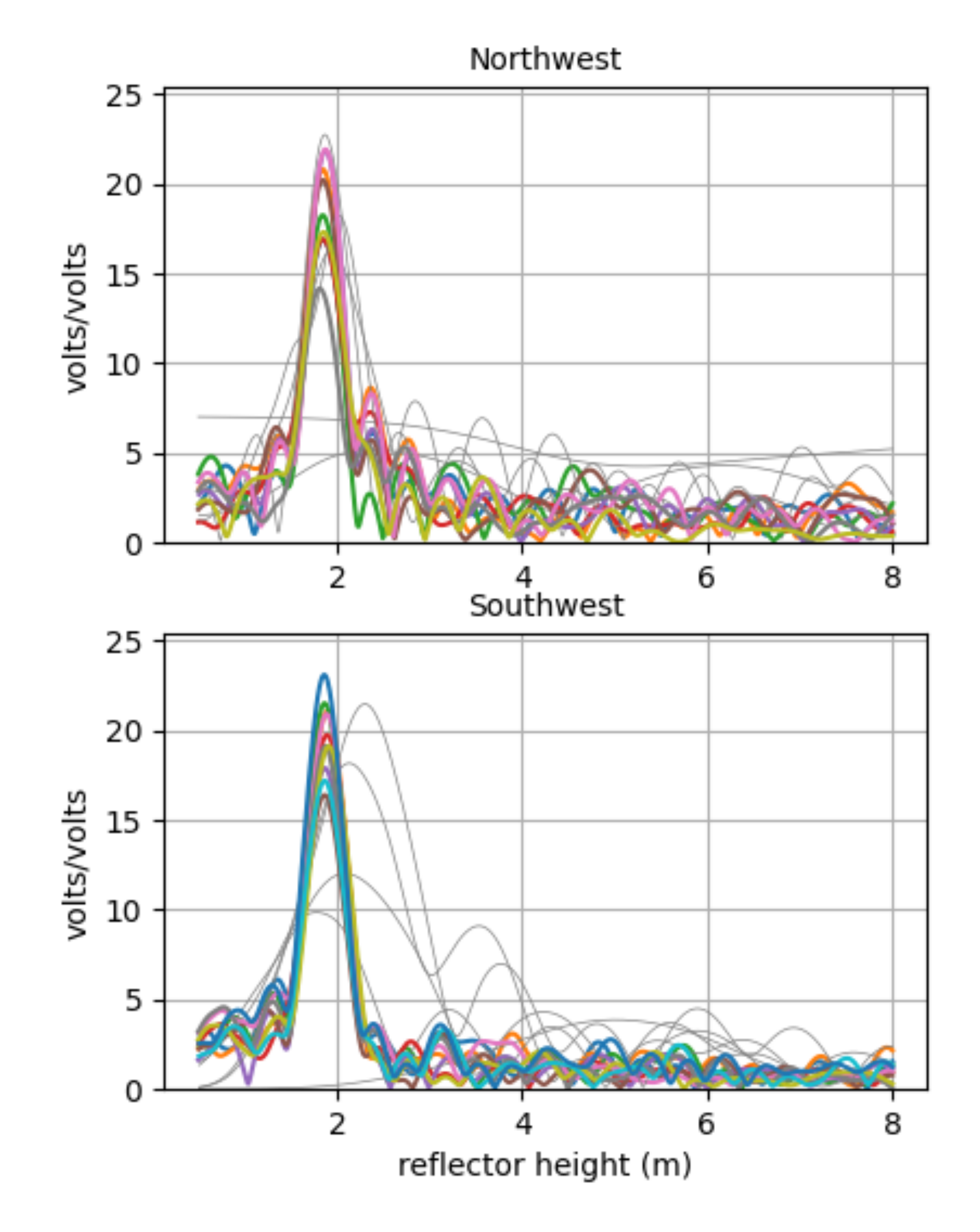

GNSS-IR: P038 Freq:GPS L2C Year/DOY:2017,1 elev: 5-25

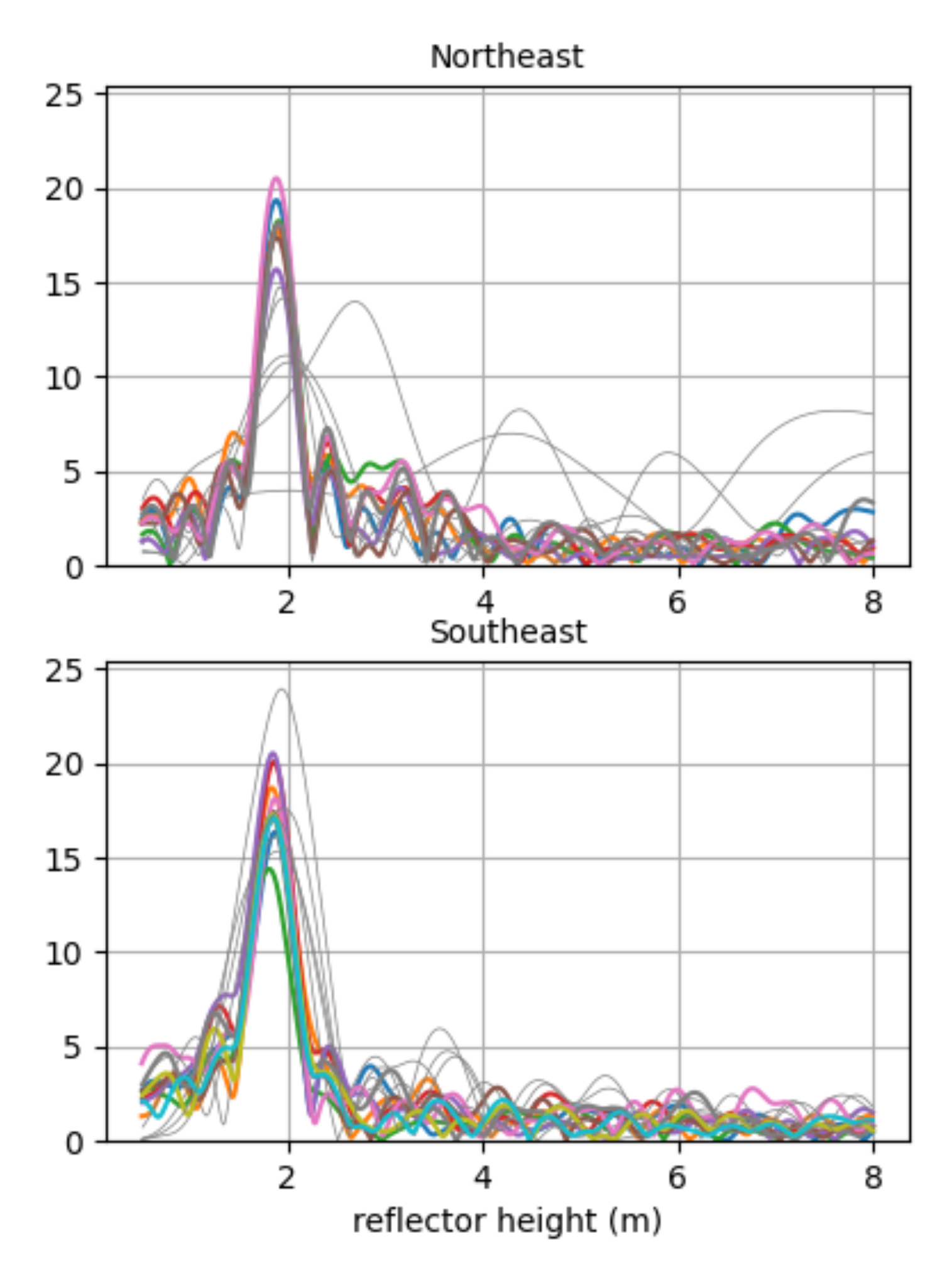

### **High quality SNR data**

## January 1, 2017

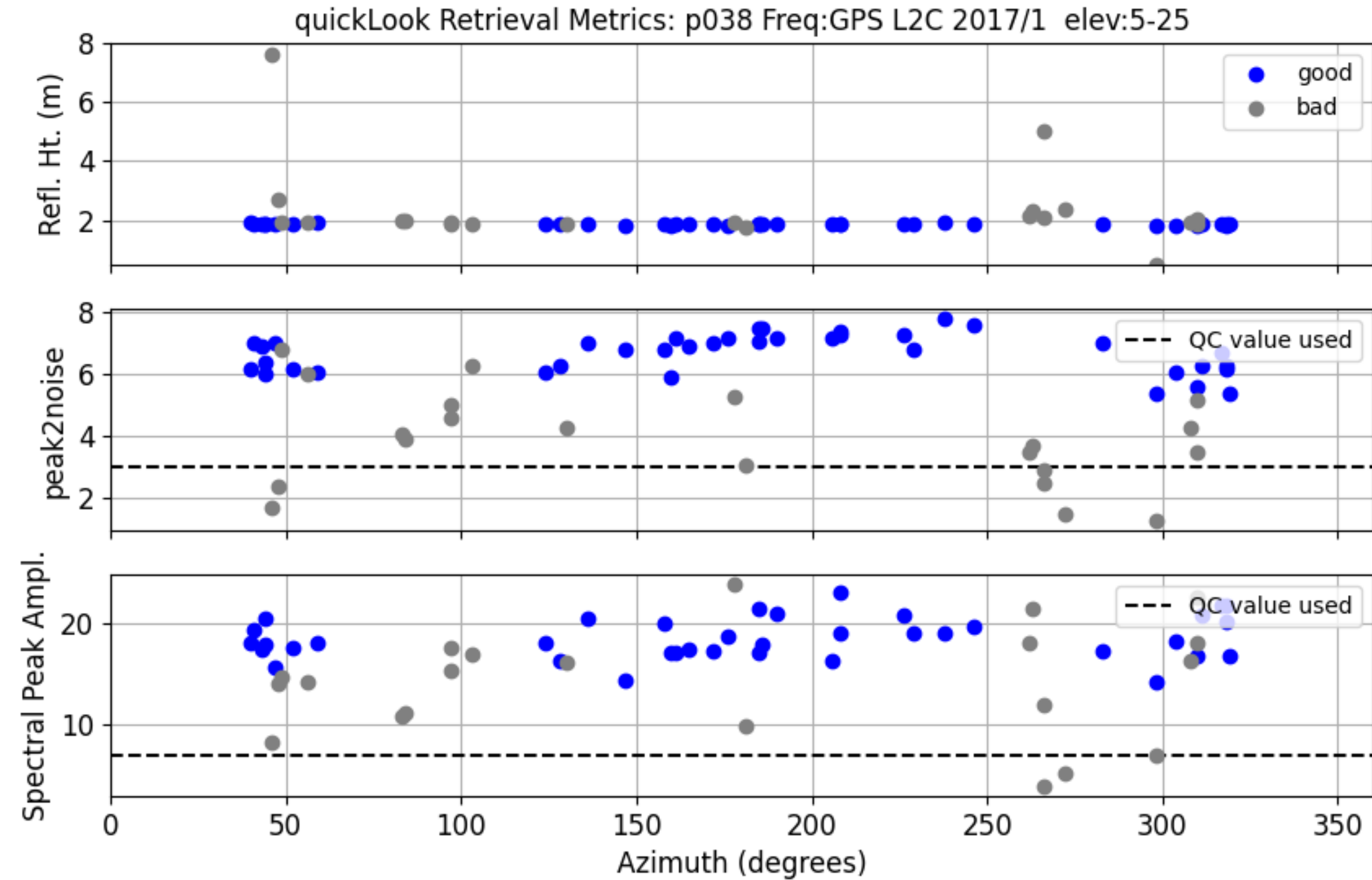

### You need *a priori* RH values

- make\_json\_input p038 0 0 0 -l2c T (keep the default azimuth regions)
- gnssir p038 2017 1 -doy\_end 365 (estimate RH for an entire year)
- vwc\_input p038 2017 # makes a list of satellite tracks

Why do you specify a year? Tells the code where to look. If you have multiple years, use the last one.

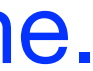

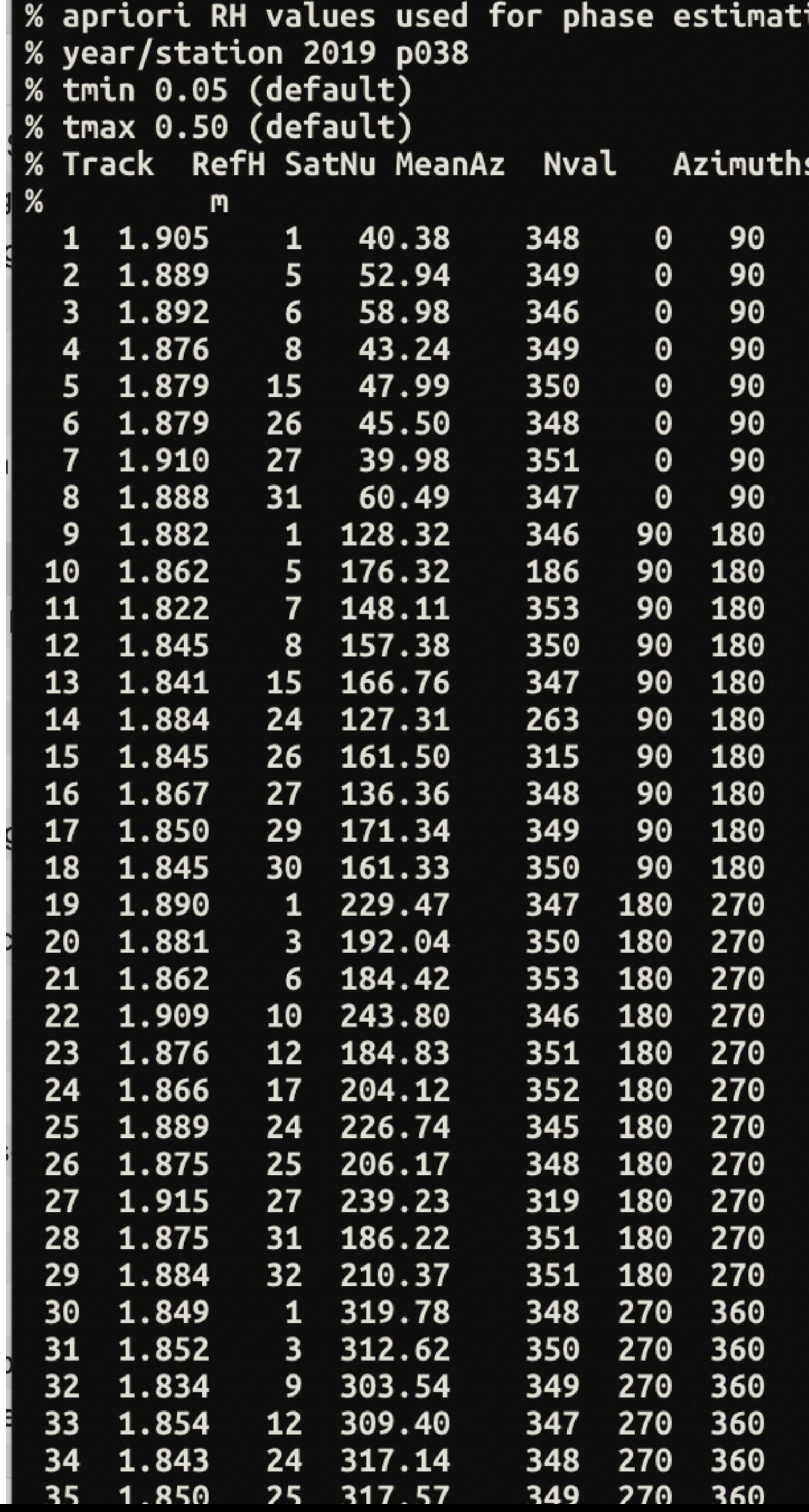

LON

#### Note - this is the one I have on my computer - it was computed for 2019, not 2017.

It is stored in \$REFL\_CODE/input

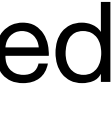

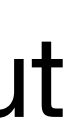

- The phase estimation code is very fast.
- **phase p038 2017 1 -doy\_end 365**
- **• vwc p038 2017**

### Now estimate phase & then vwc

 $SNR = A \cos \left( \frac{4 \pi h}{\lambda} \sin E + \phi \right)$ 

### output of vwc: why colors? bad tracks?

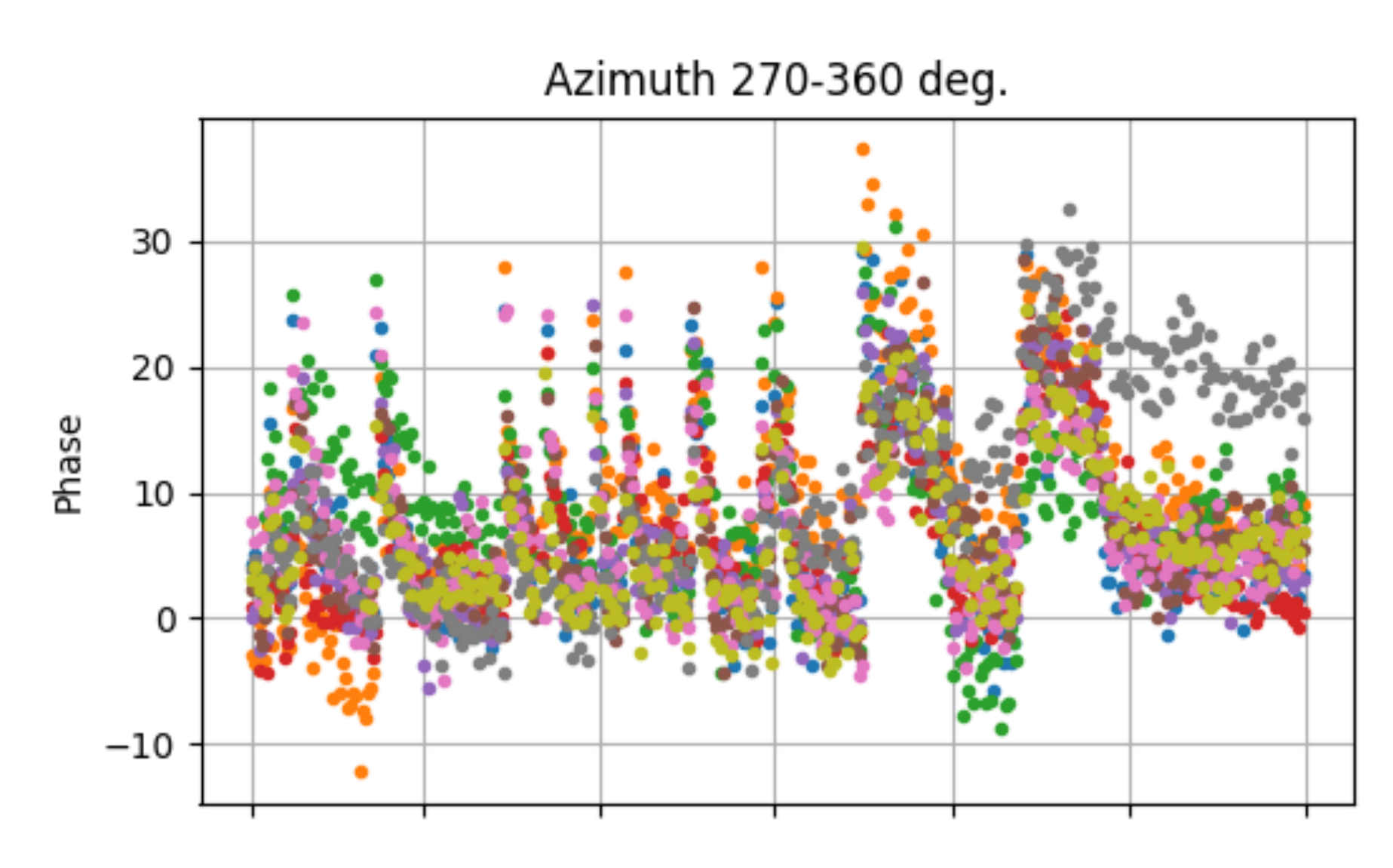

Azimuth 180-270 deg.

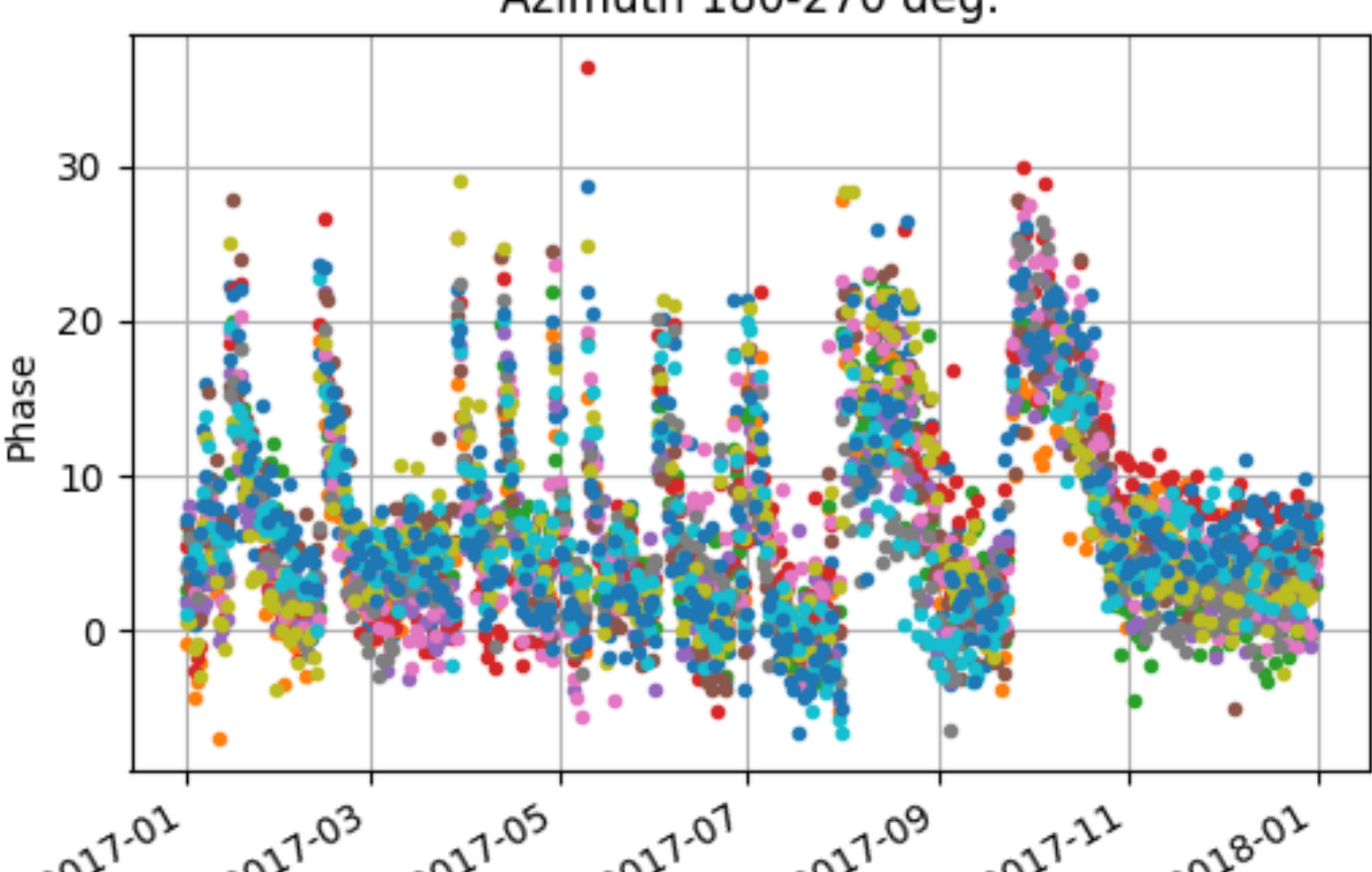

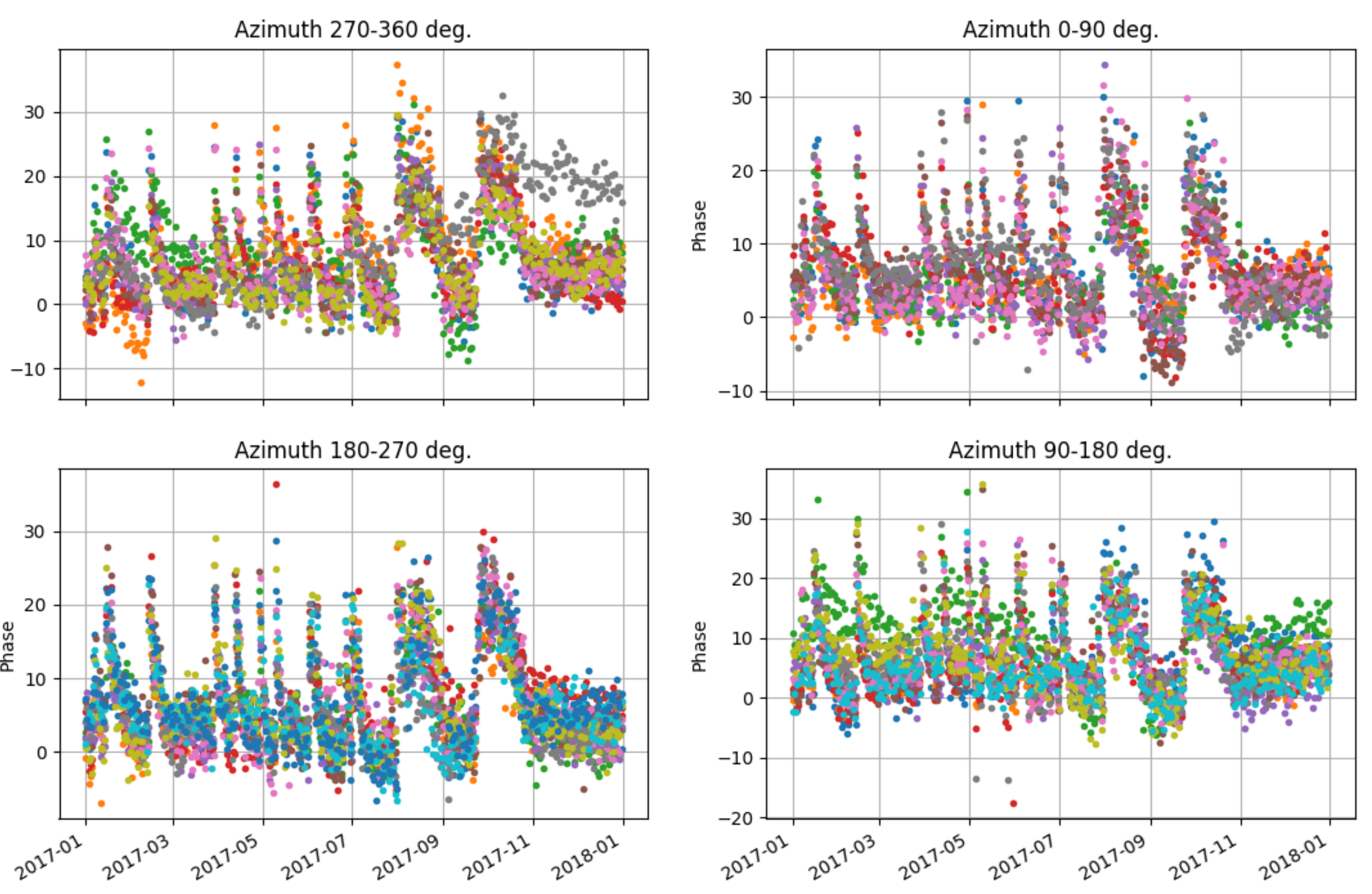

### we have "zeroed" the phase results for each track

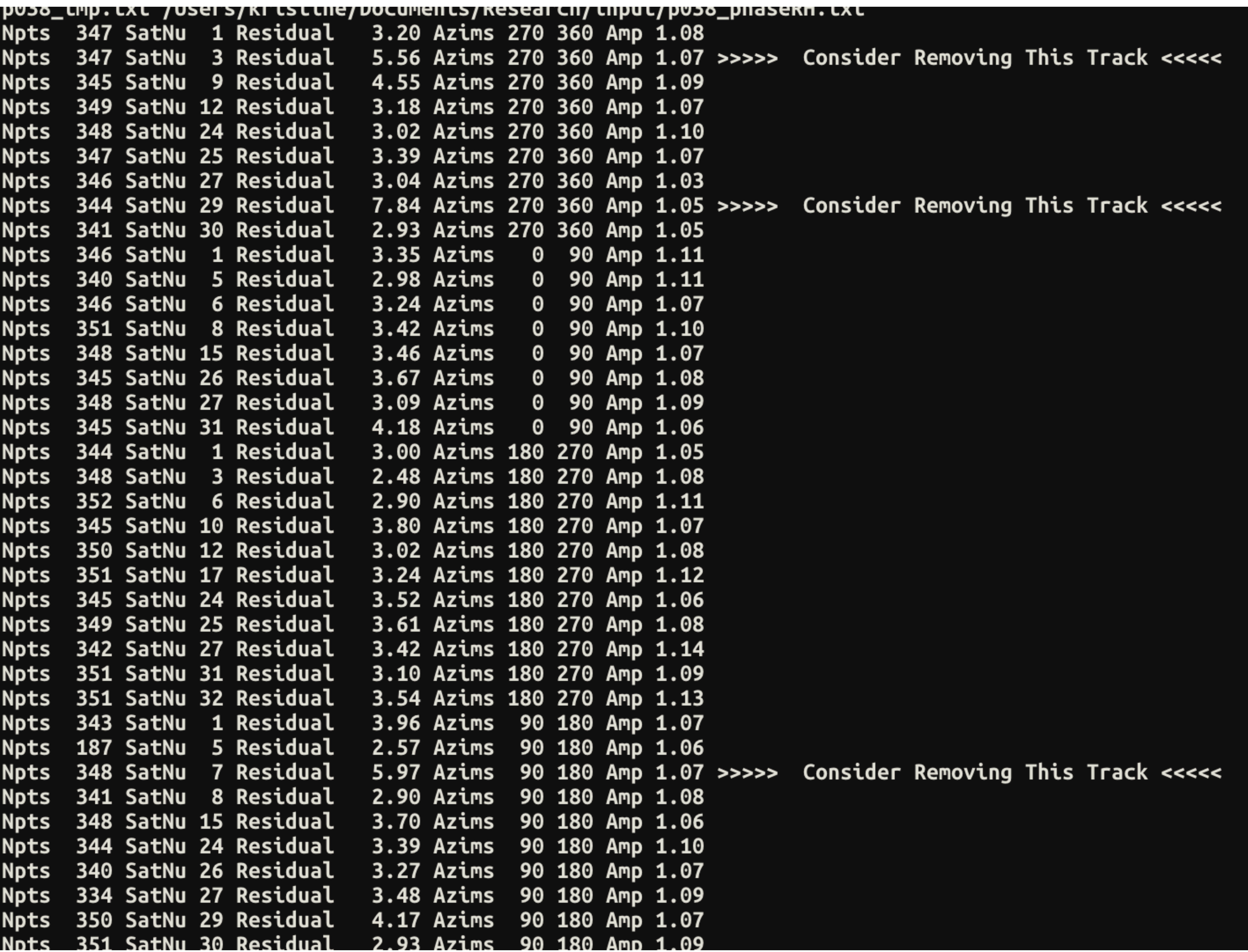

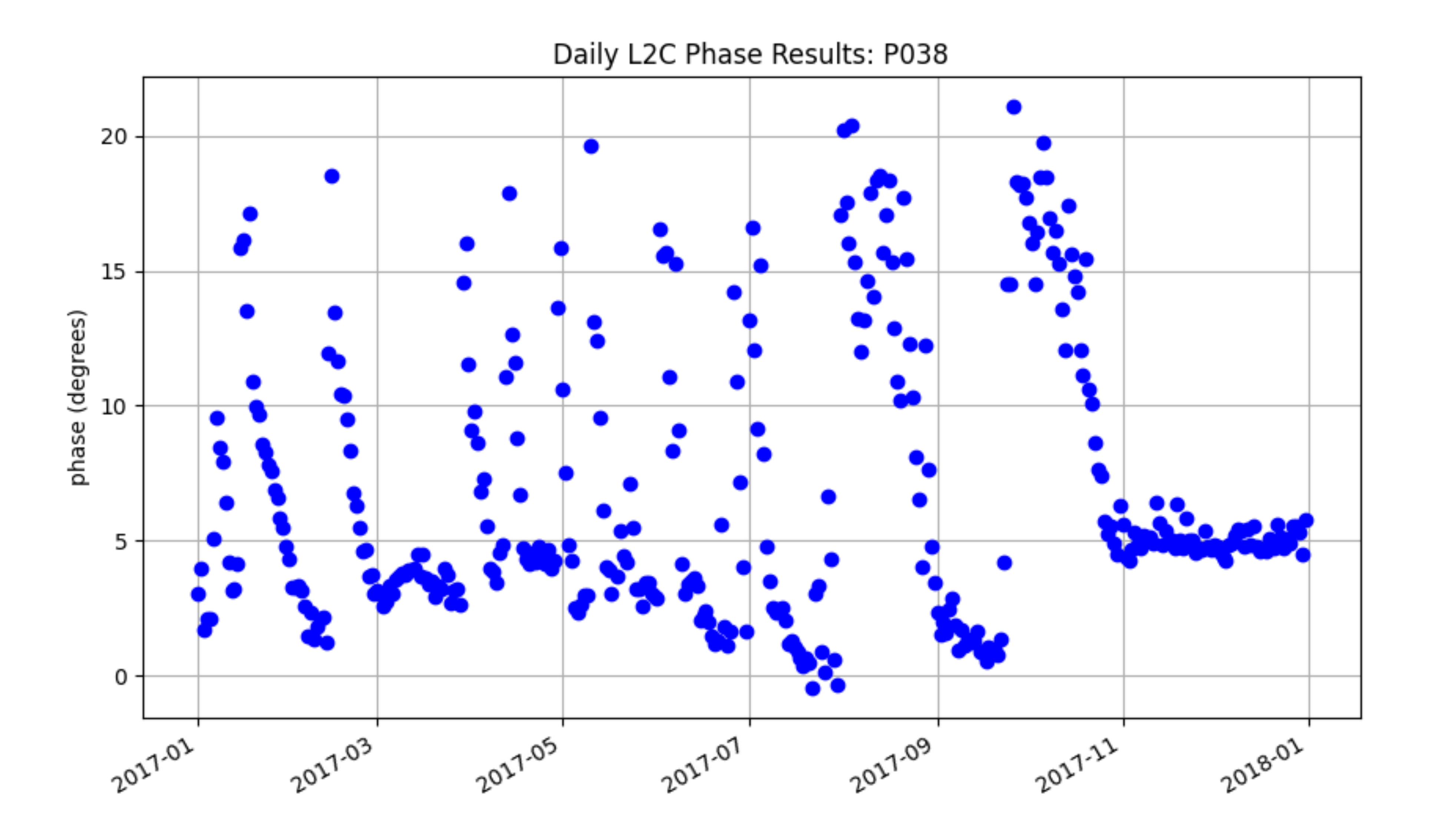

### apply vegetation model of Chew et al.

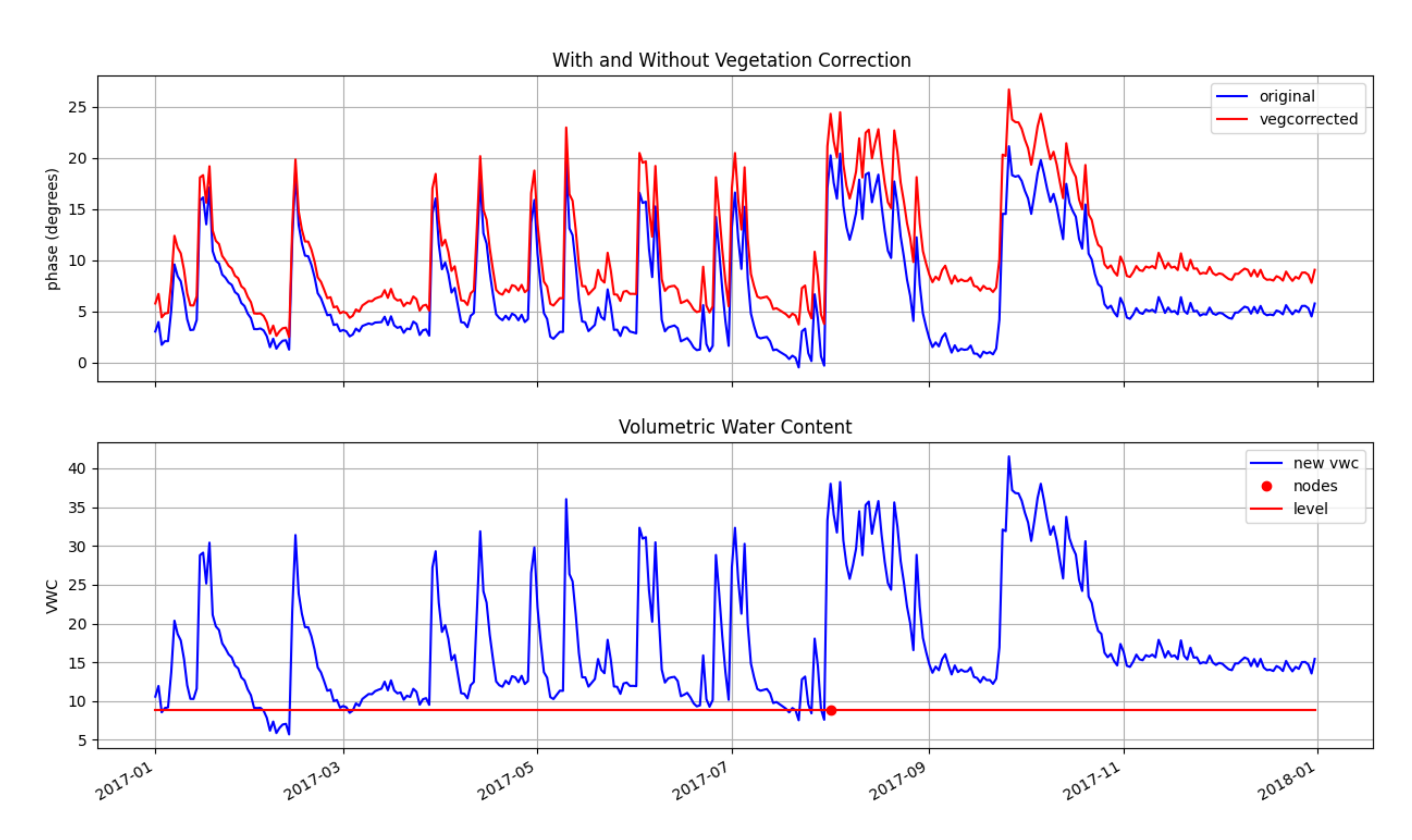

#### Station: p038

## Leveling the VWC series

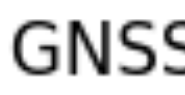

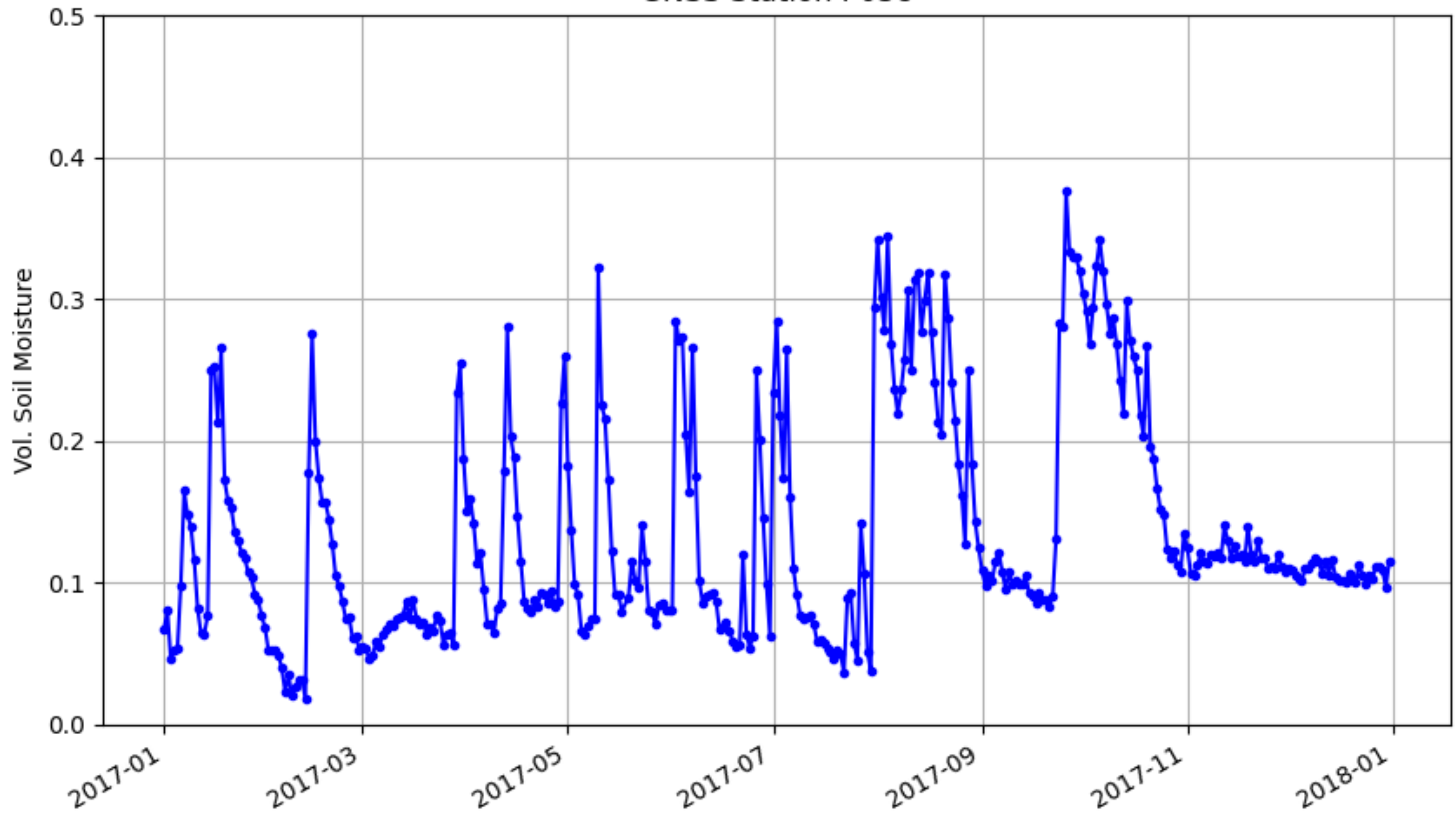

#### **GNSS Station P038**

### Four years of p038 results

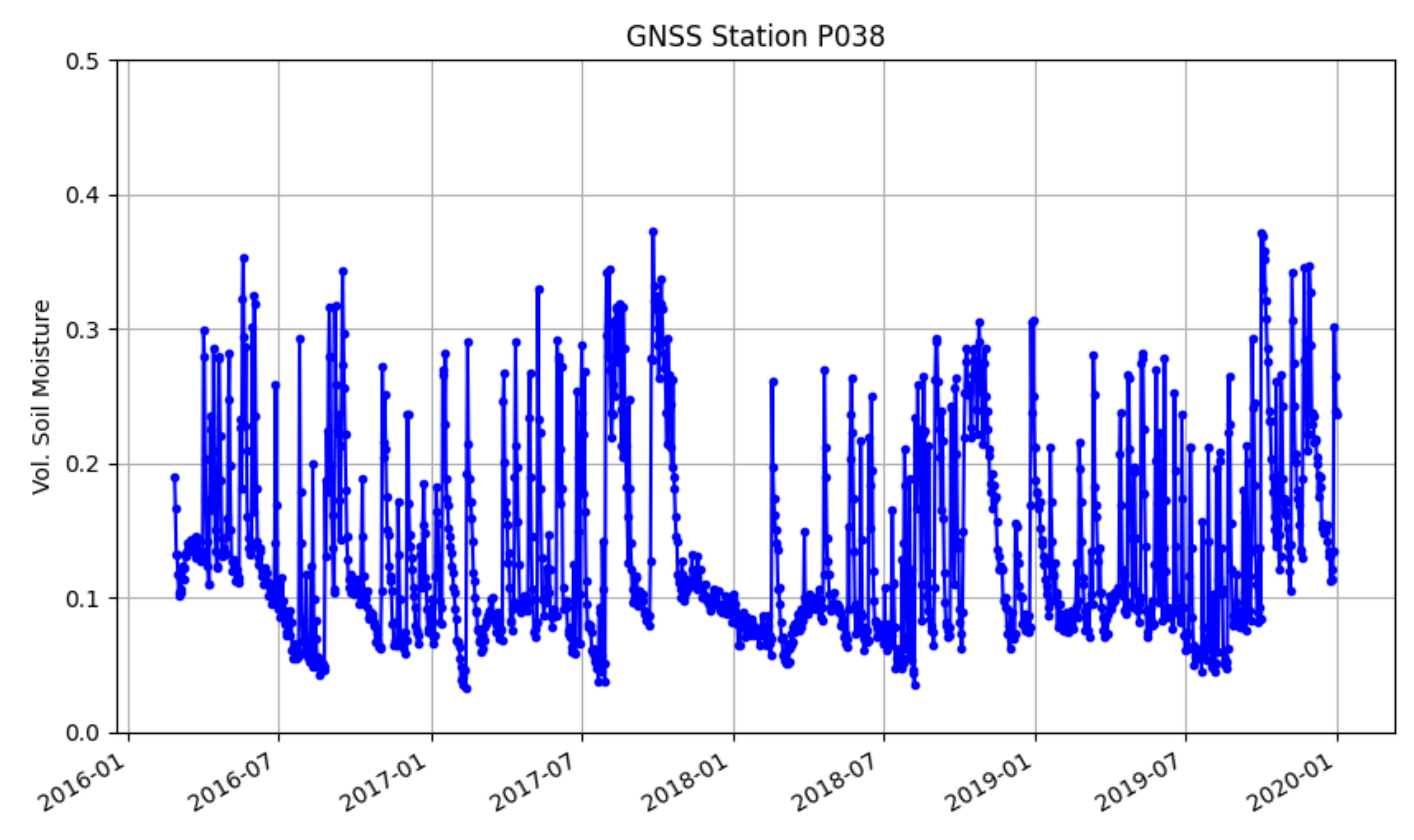

**vwc p038 2016 -year\_end 2019**

### somewhere in Queensland

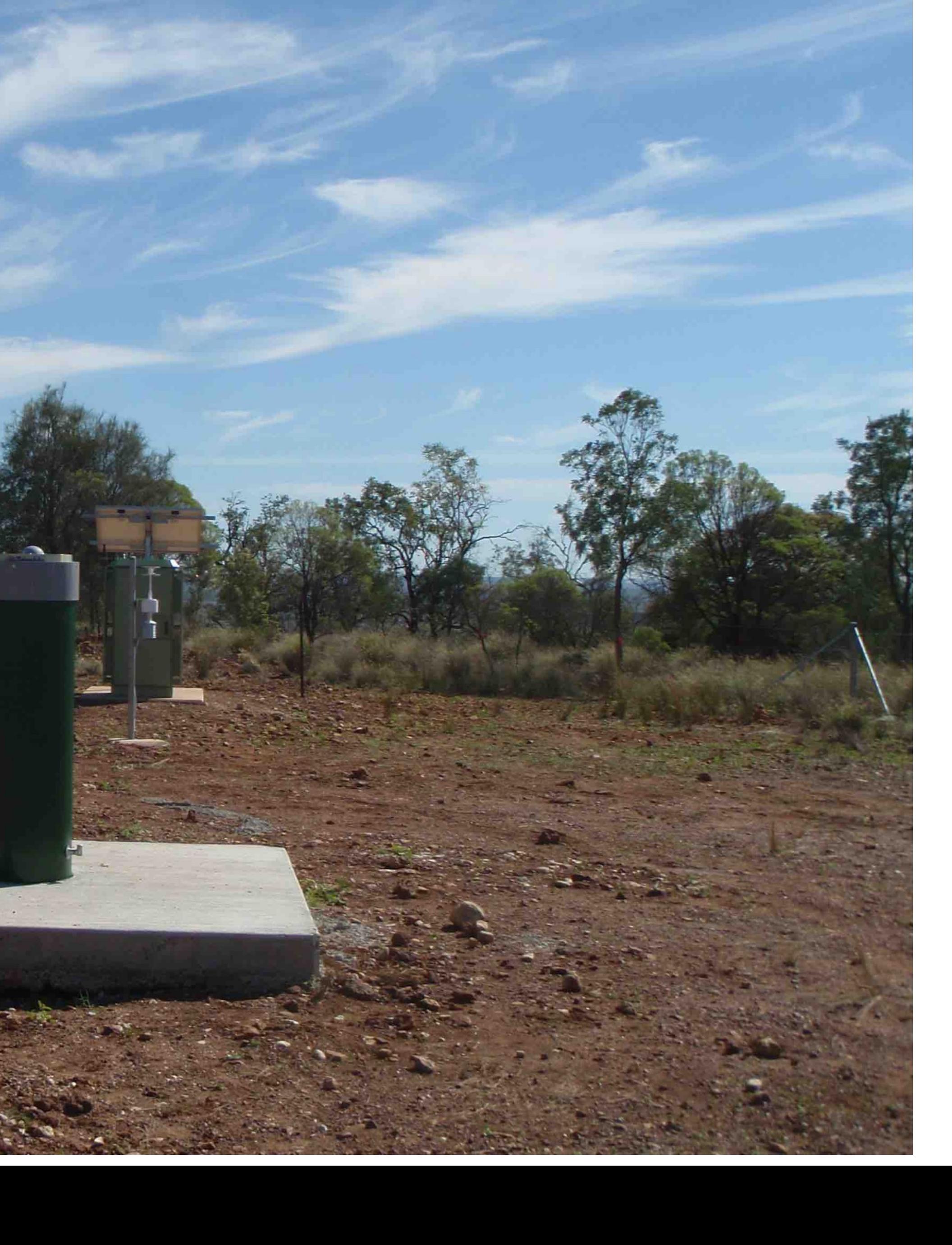

### use case online covers 2017-2018

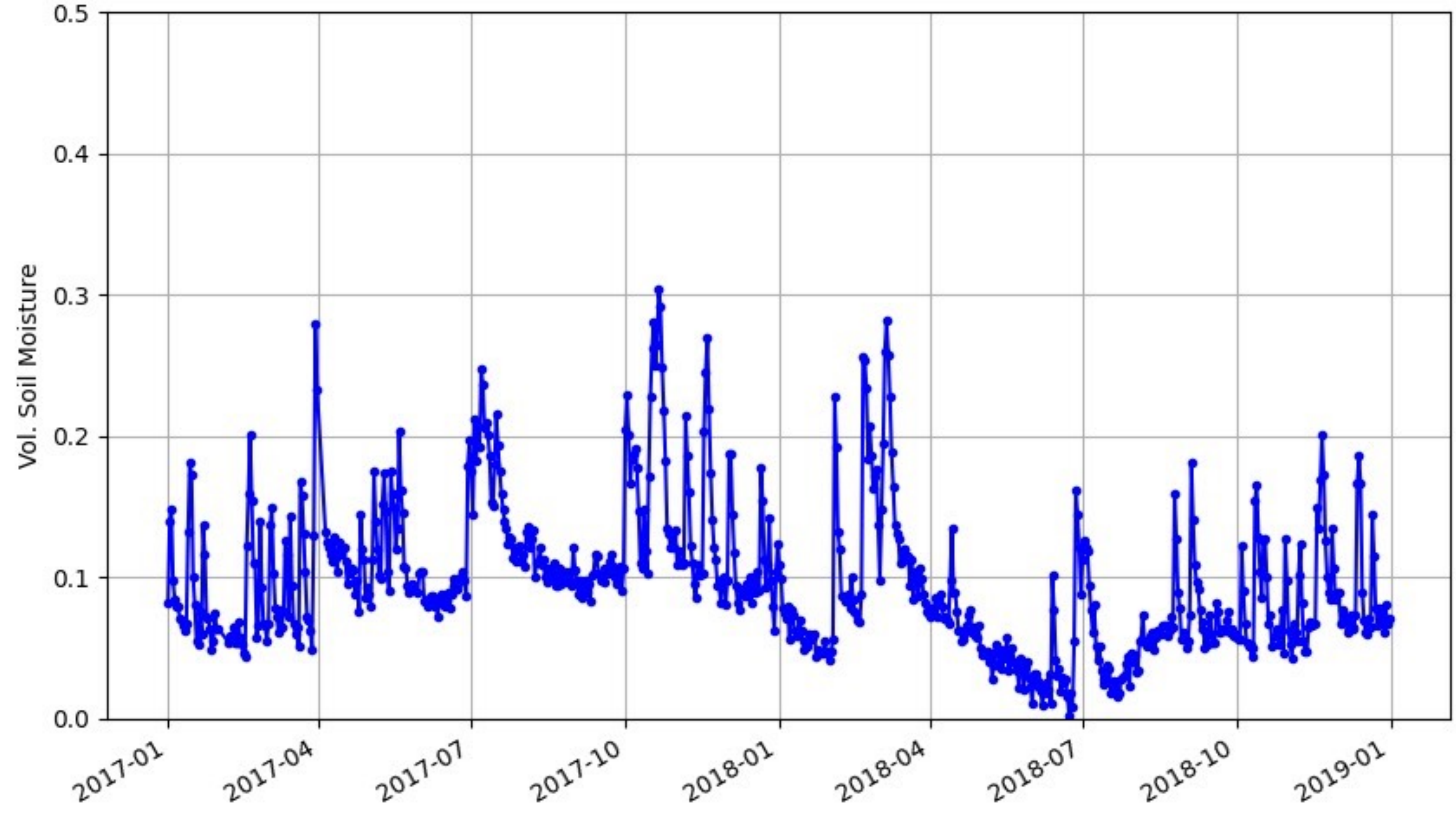

#### **GNSS Station MCHL**

# mchl00aus

- rinex2snr mchl00aus 2021 1 -doy\_end 366 -year\_end 2022 -archive cddis
- These data are also stored at GA. You should use that archive if you are in
	-

an Australian time zone. For me it is faster to use CDDIS

Why aren't I using the rapid multi-GNSS orbits?

here we look at more recent data

#### run quick look - make sure the data still look good.

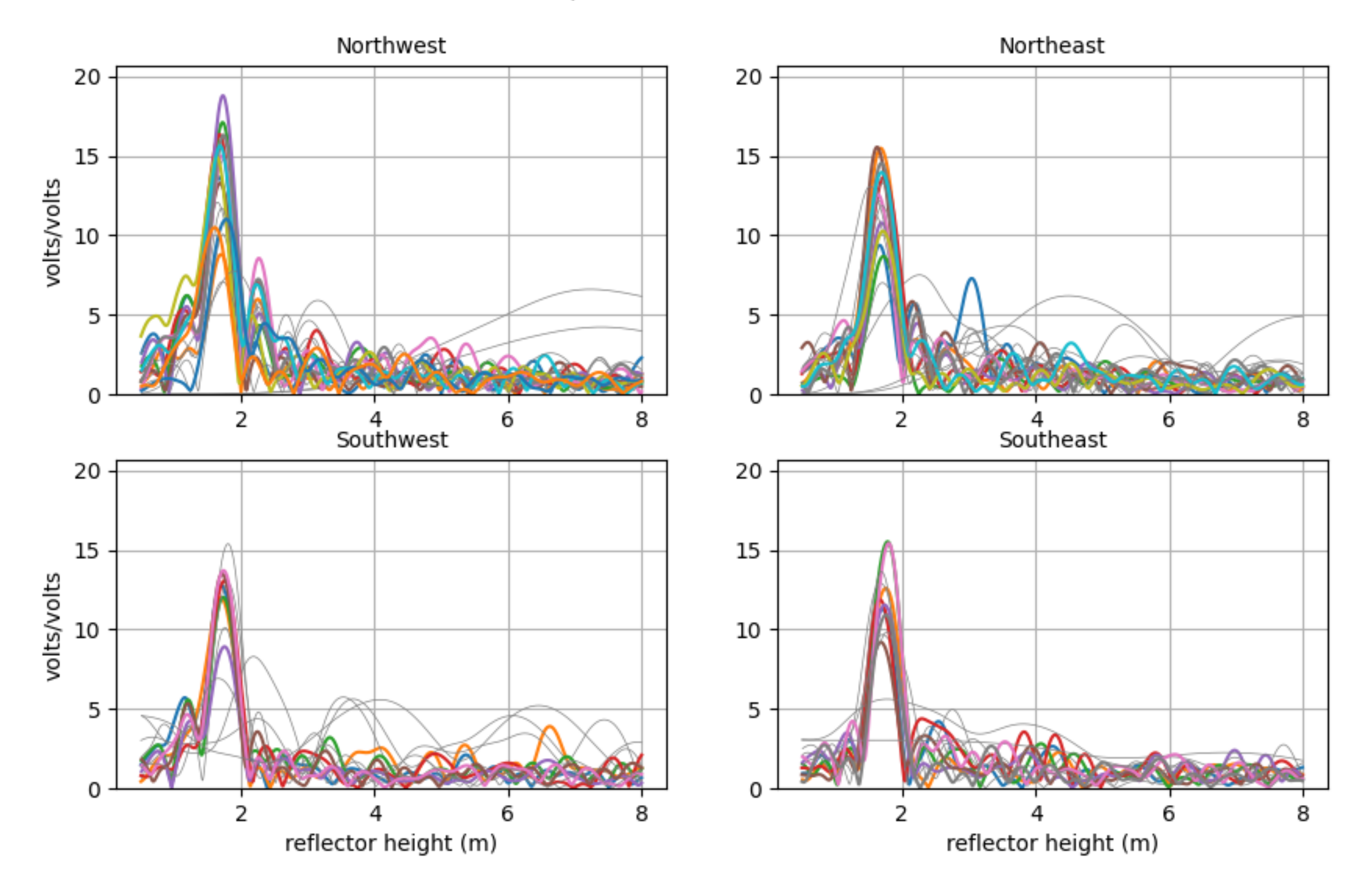

GNSS-IR: MCHL Freq:GPS L2C Year/DOY:2022,100 elev: 5-25

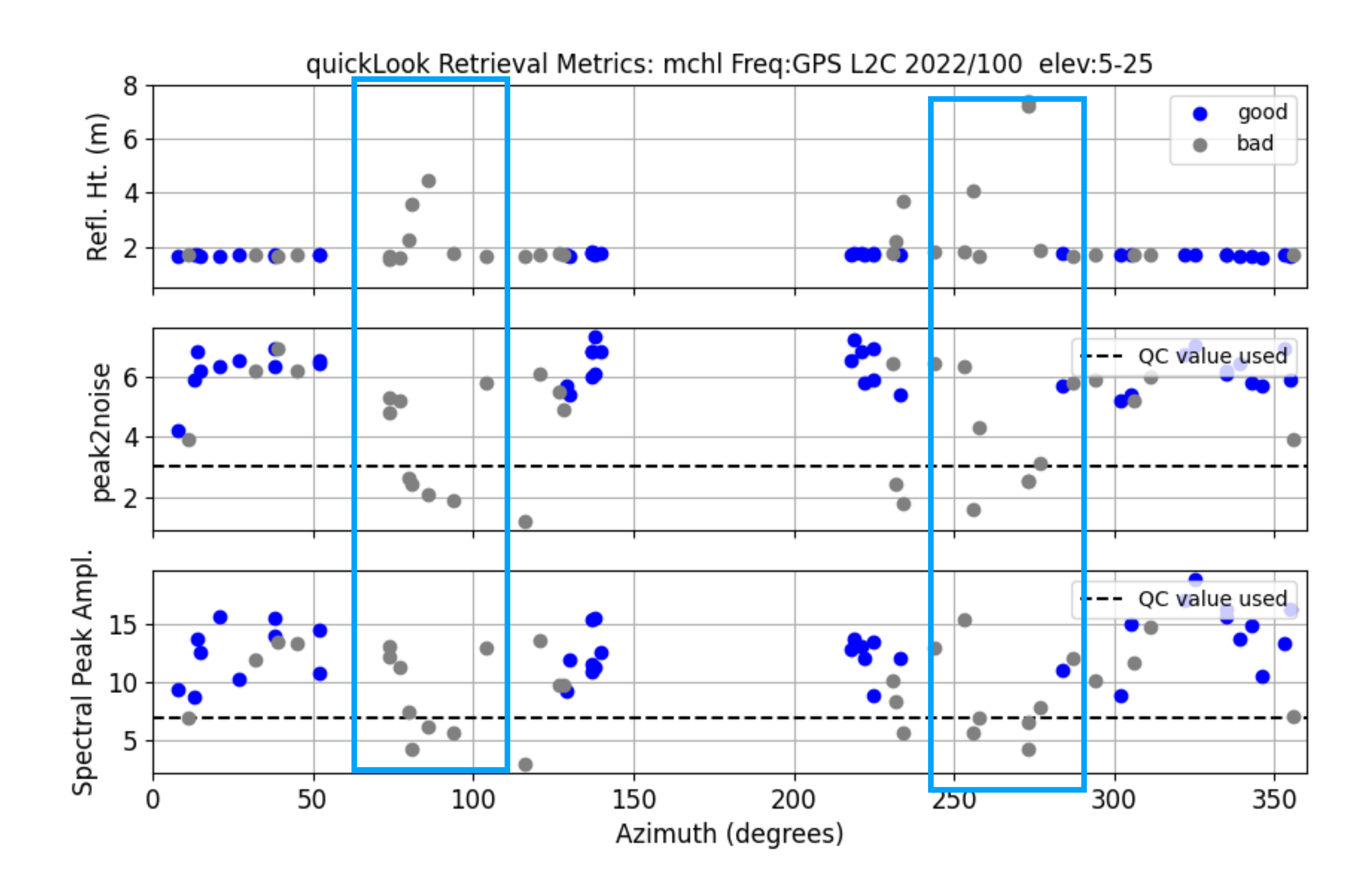

notice the dead zones - these are mostly related to how the code treats satellite arcs that cross quadrant boundaries. it doesn't mean the soil is "bad" in these regions

make\_json\_input mchl 0 0 0 -l2c T **it is ok to use all GPS signals, i.e. this works** make\_json\_input mchl 0 0 0

Then compute RH. These are needed before you compute VWC

gnssir mchl 2021 1 -doy\_end 366 -year\_end 2022

vwc\_input mchl 2022 - this figures out which tracks are available

- 
- 

- 
- 
- 

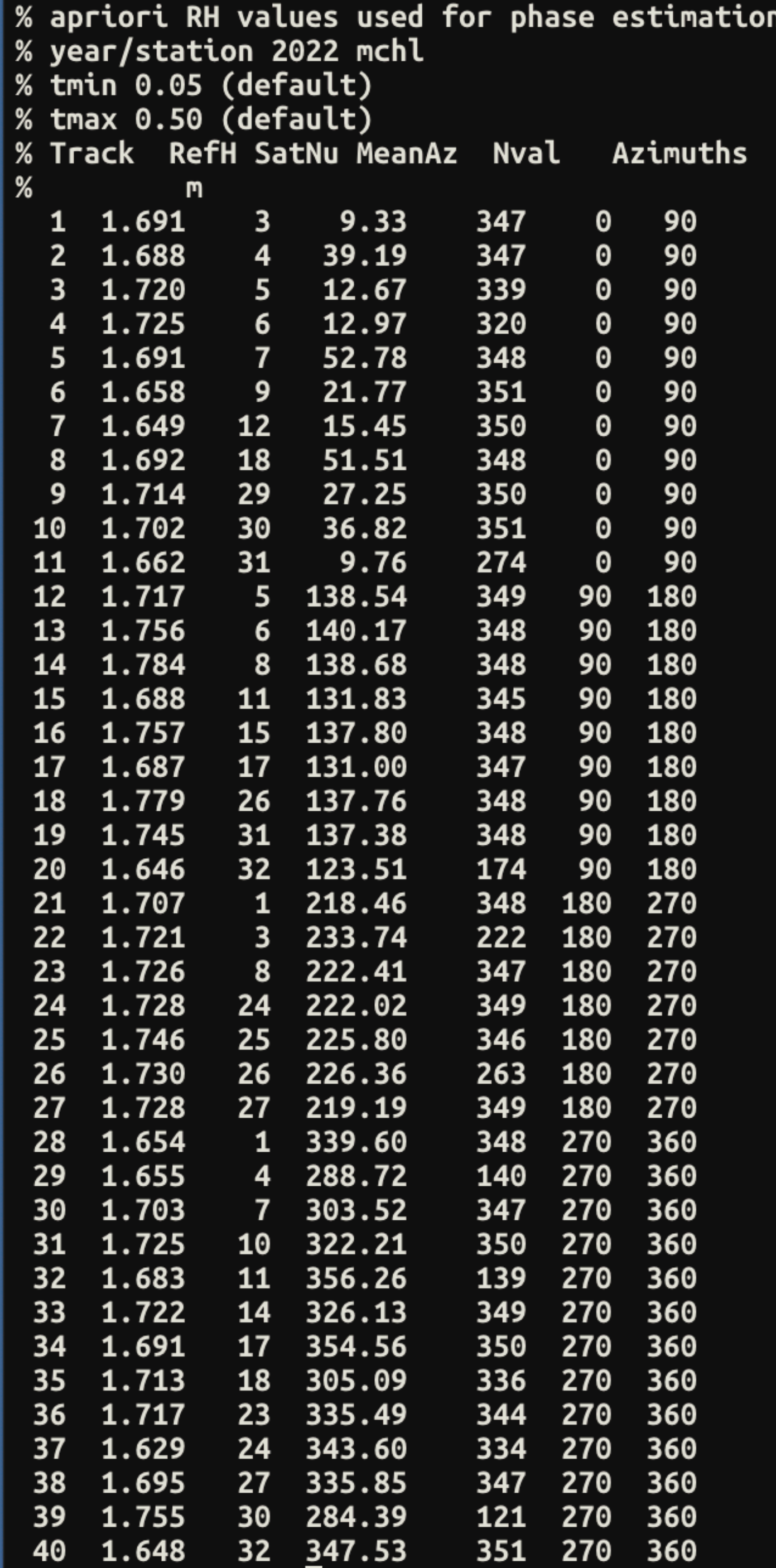

#### **40 tracks is way more than you need (code default is 10 I believe)**

#### Compute phase

### phase mchl 2021 1 -doy\_end 366 -year\_end 2022

### and then compute VWC

vwc mchl 2021 -year\_end 2022

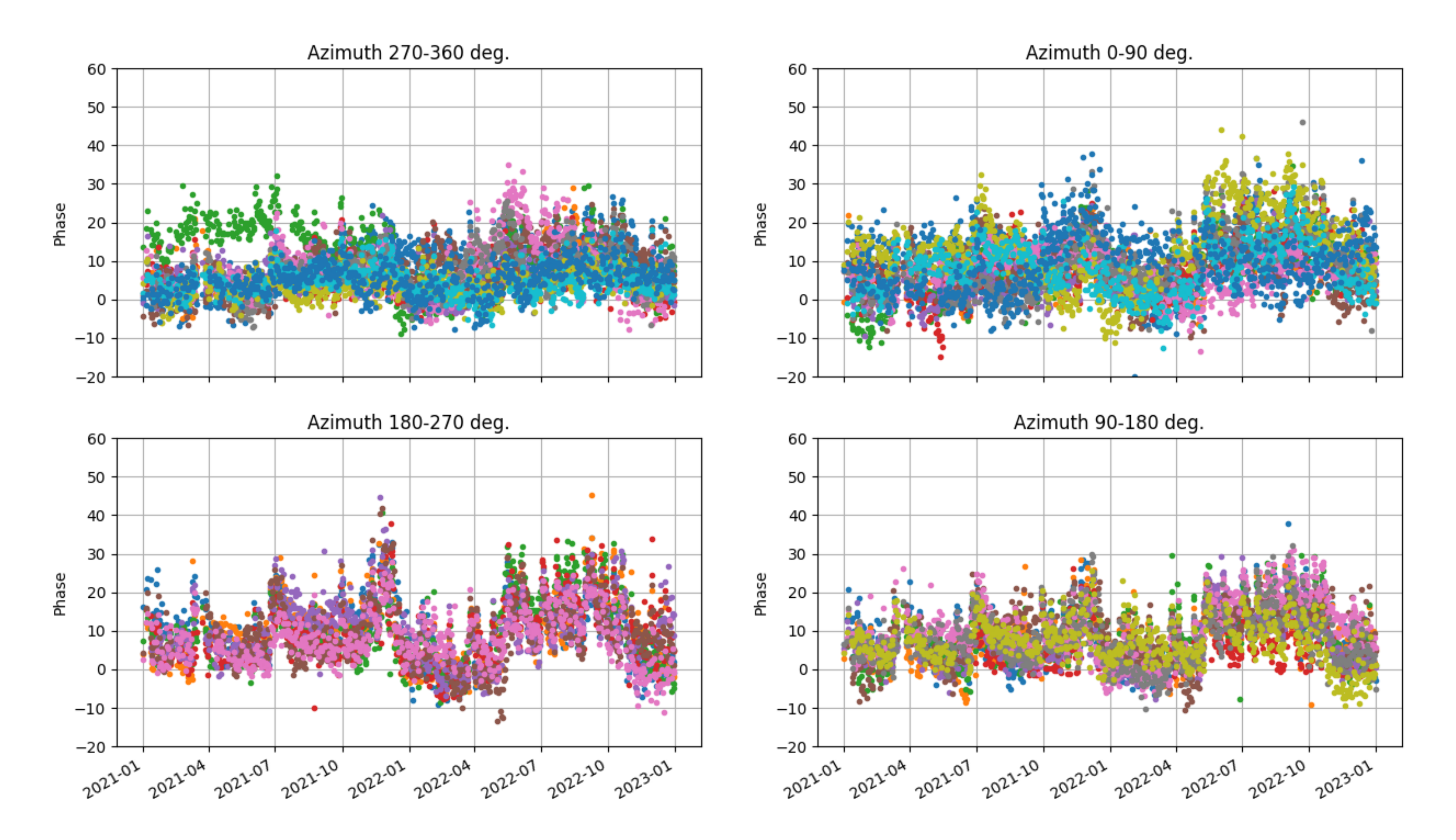

#### **assess quality of the tracks first**

#### Station: mchl

#### **triggers on 5.5 - which is arbitrary. I would delete everything above 7. rerun vwc**

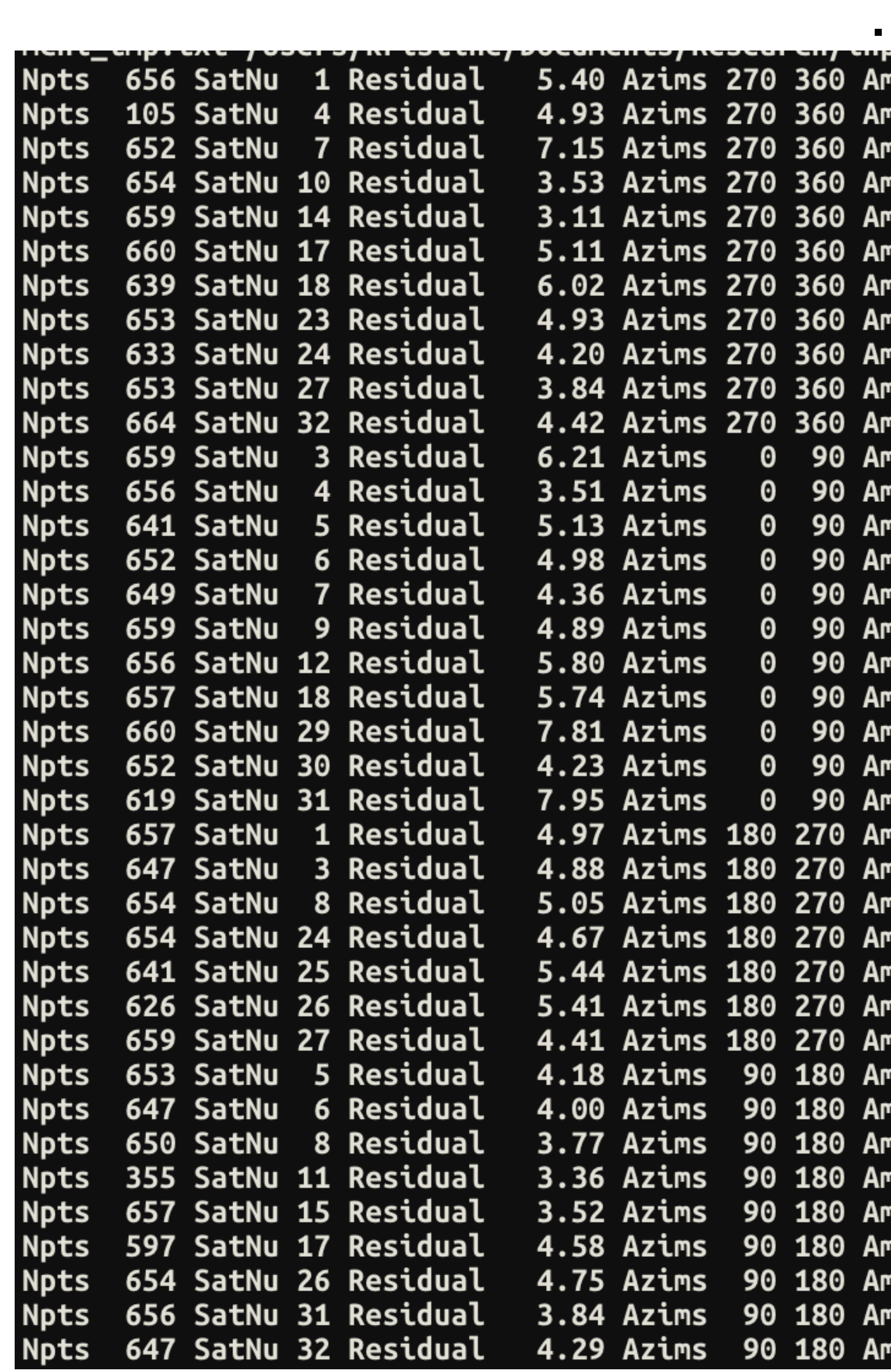

```
<u>chreuchhuadenn eve</u>
p 1.08
Pp 1.10
np 1.10 >>>>>  Consider Removing This Track <<<<<
p 1.10
Pp 1.10
p 1.08
np 1.13 >>>>> Consider Removing This Track <<<<<
p 1.07
pp 1.11
p 1.07
p 1.07
np 1.15 >>>>>  Consider Removing This Track <<<<<
p 1.07
p 1.19
p 1.12
p 1.06
p 1.09
np 1.09 >>>>> Consider Removing This Track <<<<<
p 1.12 >>>>> Consider Removing This Track <<<<<
p 1.14 >>>>> Consider Removing This Track <<<<<
p 1.09
np 1.17 >>>>>  Consider Removing This Track <<<<<
PD 1.08
p 1.12
p 1.09
Pp 1.08
p 1.12
p 1.10
p 1.12
PD 1.08
p 1.14
p 1.09
p 1.05
ካp 1.07
np 1.09
np 1.08
np 1.12
Pp 1.10
```
### vwc mchl 2021 -year\_end 2022 -warning\_value 7 -auto\_removal T

### THEN run again

#### vwc mchl 2021 -year\_end 2022

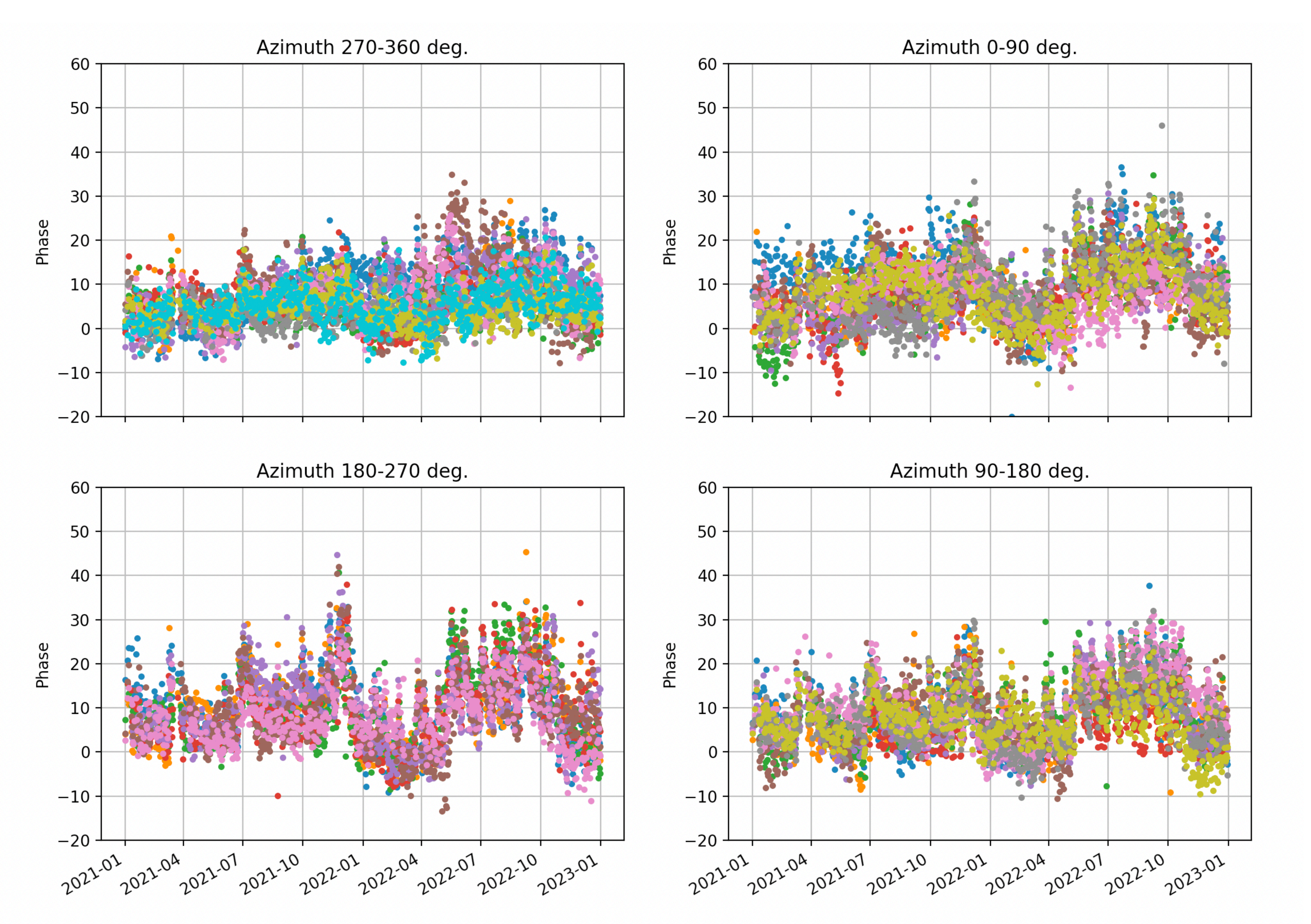

**Question you might have: do you have to look at plots all the time? The answer is no. Set up an automated warning system. If we had needed to look at plots, PBO H2O could never have analyzed 150 soil moisture stations per day.**

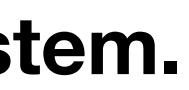

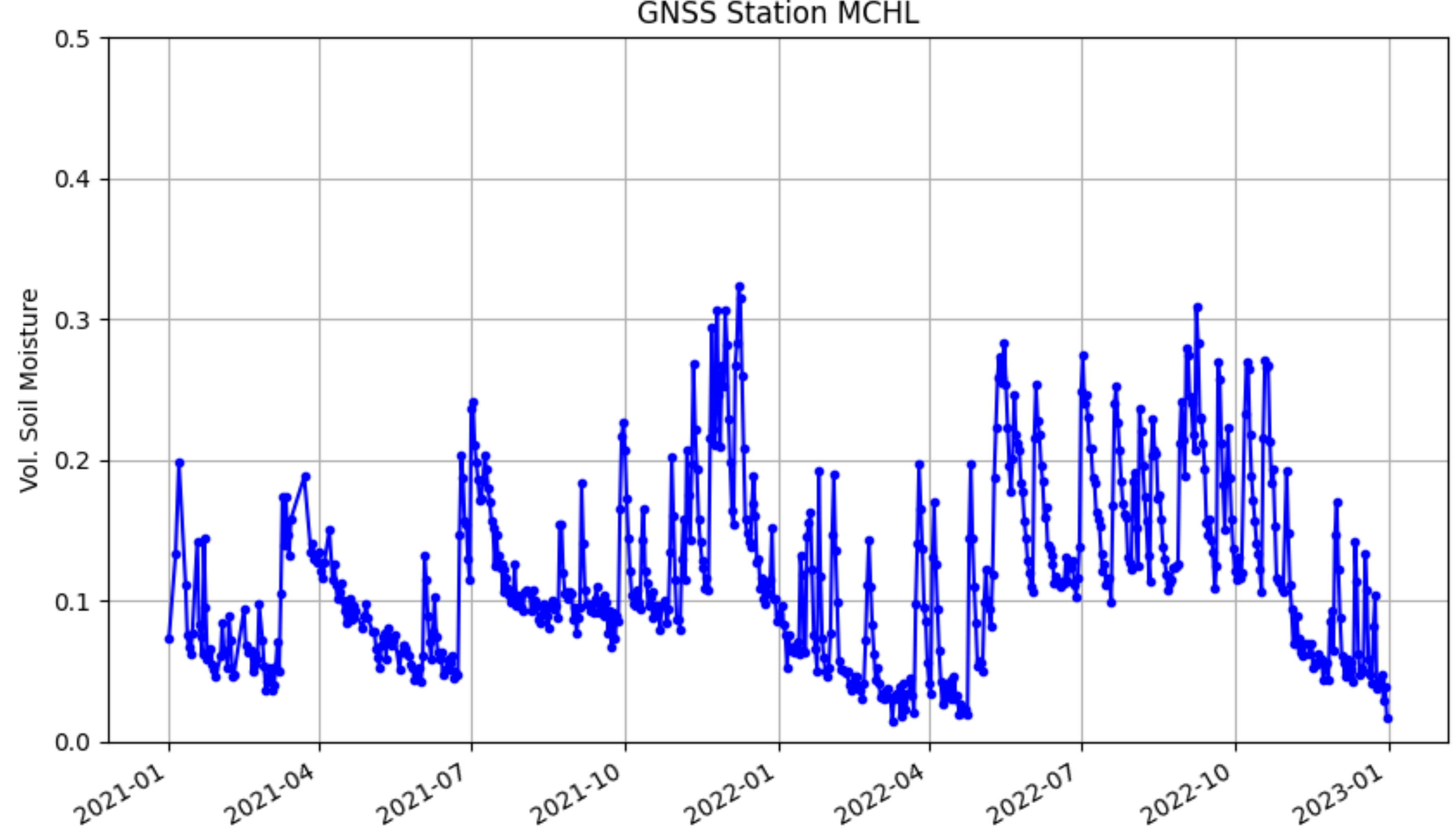

### Final VWC series for 2021-2022

#### **GNSS Station MCHL**

**http://www.bom.gov.au/climate/dwo/202205/html/IDCJDW4085.202205.shtml**

**http://www.bom.gov.au/jsp/ncc/cdio/weatherData/av? p\_nccObsCode=136&p\_display\_type=dailyDataFile&p\_startYear=2022&p\_c=-370162946&p\_stn\_num=043020**

**Number:** 43020 **Opened:** 1884 **Now:** Open **Lat:** 26.49° S **Lon:** 147.98° E

Station:mchl Latitude: -26.35890466 Longitude: 148.14496051

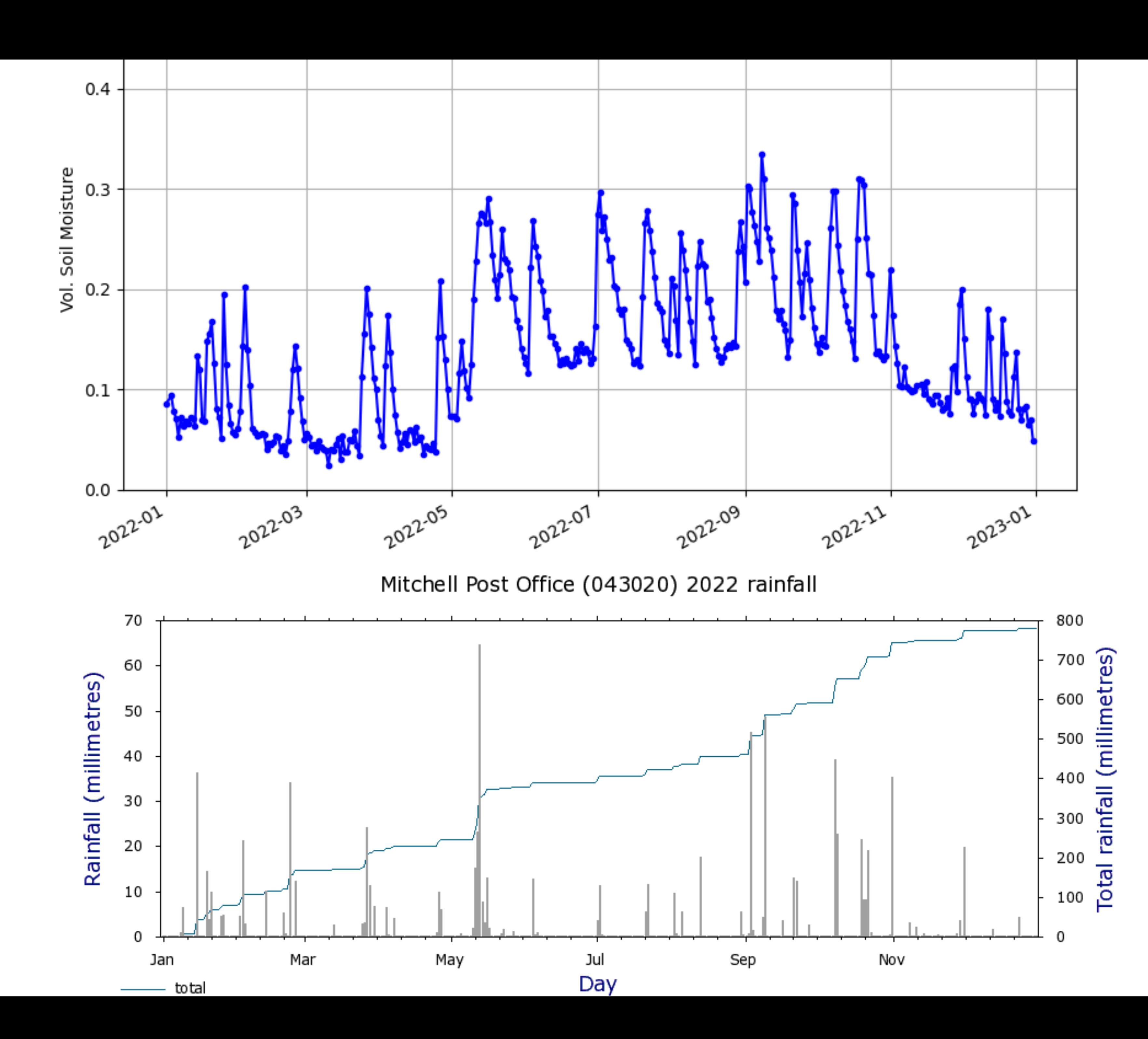

**I leave the interpretation for hydrologists!** 

## Things that can be improved

• The more advanced Chew/Zavorotny vegetation model is available, but *my group will not port it*. If someone is willing to port it from Matlab to

• min and max soil texture values can now be entered at the command line. but it would be better to save them in some kind of central file. *My group* 

• We need a database that alerts users that a receiver has changed. You might want to segregate the data from different receivers. Even if you don't, you will still want to know it happened. *My group will do this by end* 

- python, please email me.
- *will take care of this in the not too distant future.*
- *of the summer.*